# **pyHaFAS** *Release 0.2.0*

**n0emis, em0lar**

**Sep 01, 2020**

## **INSTALLATION AND USAGE**

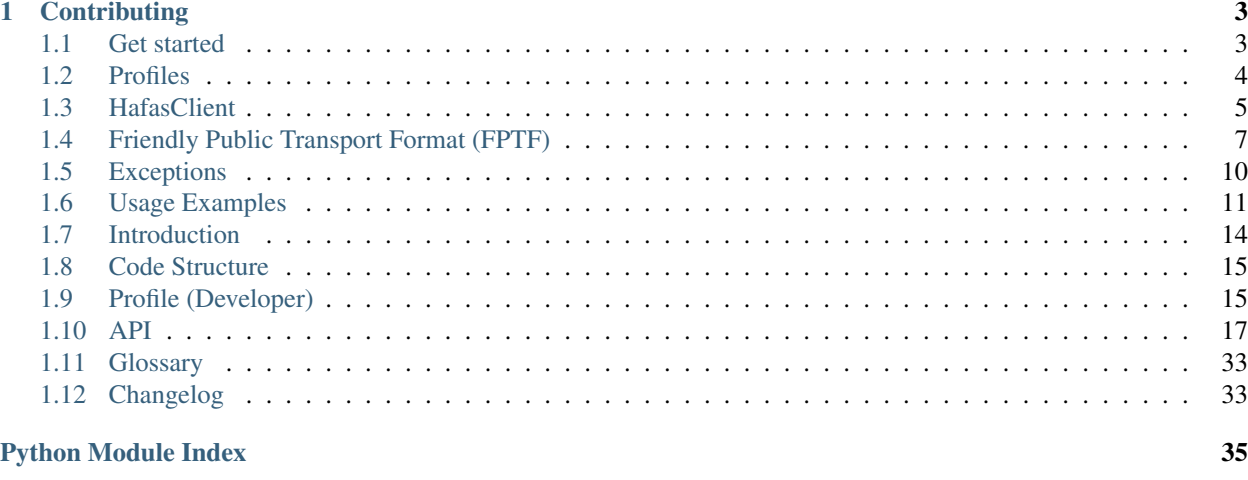

**[Index](#page-40-0)** 37

pyHaFAS is a client for the API of HaFAS public transport management system.

HaFAS is a software sold by the company ["HaCon"](https://hacon.de/en) and is used by a lot of public transport providers for routing and providing departure information to their customers.

Every public transport providers using HaFAS has their own deployment. In general all of them have the same API but there are some small differences between them. To cover this we have a *[profile](#page-36-2)*<sup>G</sup> for each HaFAS deployment.

Warning: pyHaFAS is still in beta. The interface might change, so please read the changelog carefully before you update.

### **CHAPTER**

## **CONTRIBUTING**

<span id="page-6-0"></span>If you have a question, found a bug or want to propose a feature, have a look at [the issues page.](https://github.com/n0emis/pyhafas/issues) Even better than creating an issue is creating a pull request. If you want to do that please read the *[development introduction](#page-17-0)*.

## <span id="page-6-1"></span>**1.1 Get started**

## **1.1.1 Terminology**

In pyHaFAS, we often use the following terms. Please read them, so you can understand the documentation and project better.

Most other pyHaFAS-specific words are defined in the *[Glossary](#page-36-0)*. If one of these words is used in this documentation it's marked as a link with a superscript G as follows: *[profile](#page-36-2)*<sup>G</sup>

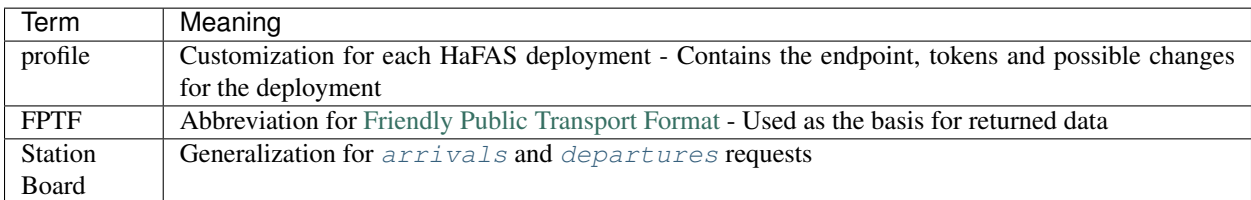

## **1.1.2 Installation**

You only need to install the pyhafas package, for example using pip:

```
$ pip install pyhafas
```
## **1.1.3 Sample Starter Code**

Below is a sample code for easy usage. It has multiple parts:

- 1. It imports the [HafasClient](#page-8-2) and the [DBProfile](#page-27-0) of pyHaFAS and creates the HafasClient with the *[profile](#page-36-2)*<sup>G</sup>. The *[DBProfile](#page-27-0)* is the *profile*<sup>G</sup> belonging to the HaFAS deployment of Deutsche Bahn.
- 2. It searches for locations (stations) with the term "Berlin" and prints the result
- 3. It searches for departing trains at Berlin Central Station. Every station is identified by an ID, which (in this case *8011160*) can be obtained by a *location*-request with pyhafas.

```
from pyhafas import HafasClient
from pyhafas.profile import DBProfile
client = HafasClient(DBProfile())
print(client.locations("Berlin"))
print(client.departures(
    station='8011160',
    date=datetime.datetime.now(),
    max_journeys=5
))
```
## **1.1.4 What's next?**

For a good start with pyHaFAS you should go on reading the documentation. Especially the pages *[Usage Examples](#page-14-0)* and *[Profiles](#page-7-0)* are a good start.

## <span id="page-7-0"></span>**1.2 Profiles**

Here's a list of all HaFAS deployments pyHaFAS supports. If the *[profile](#page-36-2)*<sup>G</sup> has any differences, they will be mentioned here. Also, available and default *[products](#page-36-3)*<sup>G</sup> are defined.

## **1.2.1 Deutsche Bahn (DB)**

#### **Usage**

```
from pyhafas.profile import DBProfile
client = HafasClient(DBProfile())
```
#### **Available Products**

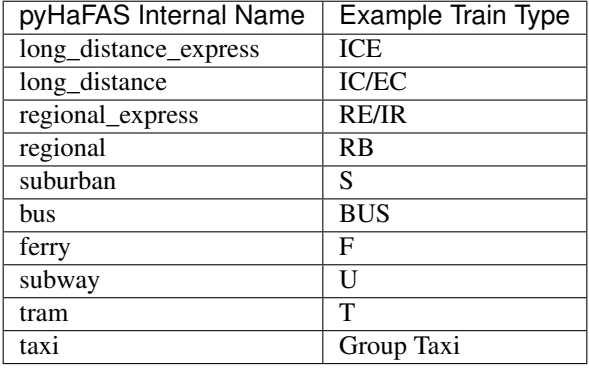

#### <span id="page-8-3"></span>**Default Products**

All available products specified above are enabled by default.

#### **Other interesting Stuff**

• Mapping list with station IDs exists: <https://data.deutschebahn.com/dataset/data-haltestellen>

### **1.2.2 Verkehrsverbund Süd-Niedersachsen (VSN)**

#### **Usage**

```
from pyhafas.profile import VSNProfile
client = HafasClient(VSNProfile())
```
#### **Available Products**

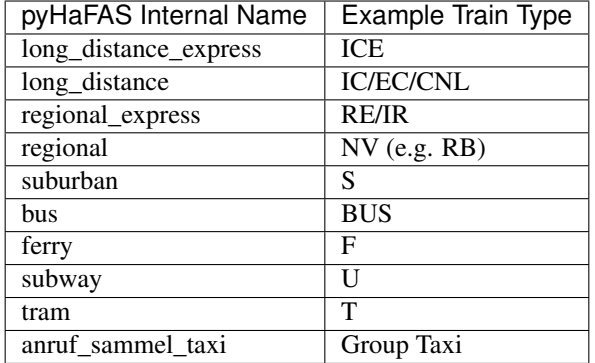

#### **Default Products**

All available products specified above are enabled by default.

## <span id="page-8-0"></span>**1.3 HafasClient**

The *HafasClient* is the interface between your program and pyhafas internal code. You need it when you're using pyHaFAS. Below you can find the API of the client.

<span id="page-8-2"></span>**class** pyhafas.client.**HafasClient**(*profile*, *ua='pyhafas'*, *debug=False*) The interface between the user's program and pyHaFAS internal code.

#### **Parameters**

- **profile** ([ProfileInterface](#page-28-0)) *Profile* to be used
- **ua** ([str](https://docs.python.org/3/library/stdtypes.html#str)) (optional, not recommended to change) The user-agent which will be sent to HaFAS. By default "pyhafas", but is often overwritten by profile to emulate the app.
- <span id="page-8-1"></span>• **debug** ([bool](https://docs.python.org/3/library/functions.html#bool)) – (optional) Whether debug mode should be enabled. Defaults to False.

```
arrivals(station, date, max_trips=- 1, duration=- 1, products={})
     Returns arriving trips at the specified station
```
To get detailed information on the trip use the *trip* method with the id

#### Parameters

- **station** ([Union](https://docs.python.org/3/library/typing.html#typing.Union)[[Station](#page-12-0), [str](https://docs.python.org/3/library/stdtypes.html#str)]) FPTF *Station* object or ID of station
- **date** ([datetime](https://docs.python.org/3/library/datetime.html#datetime.datetime)) Date and Time when to search
- **max\_trips** ([int](https://docs.python.org/3/library/functions.html#int)) (optional) Maximum number of trips to be returned. Default is "whatever HaFAS wants"
- **duration** ([int](https://docs.python.org/3/library/functions.html#int)) (optional) Minutes after *date* in which is search is made. Default is "whatever HaFAS wants"
- **products** ([Dict](https://docs.python.org/3/library/typing.html#typing.Dict)[[str](https://docs.python.org/3/library/stdtypes.html#str), [bool](https://docs.python.org/3/library/functions.html#bool)]) (optional) Dict of product name(s) and whether it should be enabled or not. Modifies the default products specified in the profile.

Return type [List](https://docs.python.org/3/library/typing.html#typing.List)[[StationBoardLeg](#page-12-1)]

Returns List of FPTF *StationBoardLeg* objects with arriving trips

<span id="page-9-0"></span>**departures**(*station*, *date*, *max\_trips=- 1*, *duration=- 1*, *products={}*) Returns departing trips at the specified station

To get detailed information on the trip use the *trip* method with the id

#### Parameters

- **station** ([Union](https://docs.python.org/3/library/typing.html#typing.Union)[[Station](#page-12-0), [str](https://docs.python.org/3/library/stdtypes.html#str)]) FPTF *Station* object or ID of station
- **date** ([datetime](https://docs.python.org/3/library/datetime.html#datetime.datetime)) Date and Time when to search
- **max\_trips** ([int](https://docs.python.org/3/library/functions.html#int)) (optional) Maximum number of trips to be returned. Default is "whatever HaFAS wants"
- **duration** ([int](https://docs.python.org/3/library/functions.html#int)) (optional) Minutes after *date* in which is search is made. Default is "whatever HaFAS wants"
- **products** ([Dict](https://docs.python.org/3/library/typing.html#typing.Dict)[[str](https://docs.python.org/3/library/stdtypes.html#str), [bool](https://docs.python.org/3/library/functions.html#bool)]) (optional) Dict of product name(s) and whether it should be enabled or not. Modifies the default products specified in the profile.

Return type [List](https://docs.python.org/3/library/typing.html#typing.List)[[StationBoardLeg](#page-12-1)]

Returns List of FPTF *StationBoardLeg* objects with departing trips

#### <span id="page-9-1"></span>**journey**(*journey*)

Returns information about a specific journey by its ID

Useful if you want to refresh the data of the trip, e.g. the real-time data.

Parameters **journey** ([Union](https://docs.python.org/3/library/typing.html#typing.Union)[[Journey](#page-10-1), [str](https://docs.python.org/3/library/stdtypes.html#str)]) – FPTF *Journey* object or journey ID

Return type [Journey](#page-10-1)

Returns FPTF *Journey* object with current/updated information

**journeys**(*origin*, *destination*, *date*, *via=[]*, *min\_change\_time=0*, *max\_changes=- 1*, *products={}*) Returns possible journeys between two destinations

Possible journeys between two destinations are calculated by HaFAS and returned. It's also possible to add multiple via stations.

#### Parameters

• **origin** ([Union](https://docs.python.org/3/library/typing.html#typing.Union)[[Station](#page-12-0), [str](https://docs.python.org/3/library/stdtypes.html#str)]) – FPTF *Station* object or ID of origin/starting station

- <span id="page-10-4"></span>• **destination** ([Union](https://docs.python.org/3/library/typing.html#typing.Union)[[Station](#page-12-0), [str](https://docs.python.org/3/library/stdtypes.html#str)]) – FPTF *Station* object or ID of destination/ending station
- **date** ([datetime](https://docs.python.org/3/library/datetime.html#datetime.datetime)) Date and Time when to search
- **via** ([List](https://docs.python.org/3/library/typing.html#typing.List)[[Union](https://docs.python.org/3/library/typing.html#typing.Union)[[Station](#page-12-0), [str](https://docs.python.org/3/library/stdtypes.html#str)]]) (optional) List of via stations. The route is calculated via all of these stations in the order of the list. The stations have to be a FPTF *Station* object or the ID of the station. The default is no via stations.
- **min\_change\_time** ([int](https://docs.python.org/3/library/functions.html#int)) (optional) Minimum transfer/change time at each station. Default is the default that HaFAS specifies internal.
- **max\_changes** ([int](https://docs.python.org/3/library/functions.html#int)) (optional) Maximum number of changes. Default is unlimited.
- **products** ([Dict](https://docs.python.org/3/library/typing.html#typing.Dict)[[str](https://docs.python.org/3/library/stdtypes.html#str), [bool](https://docs.python.org/3/library/functions.html#bool)]) (optional) Dict of product name(s) and whether it should be enabled or not. Modifies the default products specified in the profile.

Return type [List](https://docs.python.org/3/library/typing.html#typing.List)[[Journey](#page-10-1)]

Returns List of FPTF *Journey* objects

#### **locations**(*term*)

Returns stations that are searched with the provided term

The further forward the station is in the list, the higher the similarity to the search term.

Parameters **term** ([str](https://docs.python.org/3/library/stdtypes.html#str)) – Search term

Return type [List](https://docs.python.org/3/library/typing.html#typing.List)[[Station](#page-12-0)]

Returns List of FPTF *Station* objects

```
nearby(location)
     Not implemented yet.
```
**radar**(*north*, *west*, *south*, *east*) Not implemented yet.

<span id="page-10-2"></span>**stop**(*stop*)

Not implemented yet.

#### <span id="page-10-3"></span>**trip**(*id*)

Returns detailed information about a trip based on its ID

**Parameters id**  $(\text{str})$  $(\text{str})$  $(\text{str})$  – ID of the trip

Return type [Leg](#page-11-0)

Returns Detailed trip information as FPTF *Leg* object

## <span id="page-10-0"></span>**1.4 Friendly Public Transport Format (FPTF)**

Most types used in pyHaFAS are specified in the [Friendly Public Transport Format.](https://github.com/public-transport/friendly-public-transport-format/blob/master/spec/readme.md) With this specification, we build python classes in the module *pyhafas.types.fptf*. You can find the reference for those classes below.

<span id="page-10-1"></span>**class** pyhafas.types.fptf.**Journey**(*id*, *date=None*, *duration=None*, *legs=None*) Bases: [object](https://docs.python.org/3/library/functions.html#object)

FPTF *Journey* object

A journey is a computed set of directions to get from A to B at a specific time. It would typically be the result of a route planning algorithm.

Variables

- <span id="page-11-2"></span>•  $id$  ( $str$ ) – ID of the Journey
- **date** (*Optional* [\[datetime.date\]](https://docs.python.org/3/library/datetime.html#datetime.date)) Starting date of the journey (maybe *None*)
- **duration** (Optional [\[datetime.timedelta\]](https://docs.python.org/3/library/datetime.html#datetime.timedelta)) Duration of the complete journey (maybe *None*)
- **legs** (*Optional* [List [[Leg](#page-11-0)]]) Longitude coordinate of the Station (maybe *None*)

<span id="page-11-0"></span>**class** pyhafas.types.fptf.**Leg**(*id*, *origin*, *destination*, *departure*, *arrival*, *mode=<Mode.TRAIN>*, *name=None*, *cancelled=False*, *distance=None*, *departure\_delay=None*, *departure\_platform=None*, *arrival\_delay=None*, *arrival\_platform=None*, *stopovers=None*)

Bases: [object](https://docs.python.org/3/library/functions.html#object)

#### FPTF *Leg* object

A leg or also named trip is most times part of a journey and defines a journey with only one specific vehicle from A to B.

#### Variables

- $id(str) ID$  $id(str) ID$  $id(str) ID$  $id(str) ID$  of the Leg
- **origin** ([Station](#page-12-0)) FPTF *Station* object of the origin station
- **destination** ([Station](#page-12-0)) FPTF *Station* object of the destination station
- departure ([datetime.datetime](https://docs.python.org/3/library/datetime.html#datetime.datetime)) Planned Date and Time of the departure
- **arrival** ([datetime.datetime](https://docs.python.org/3/library/datetime.html#datetime.datetime)) Planned Date and Time of the arrival
- **mode** ([Mode](#page-11-1)) Type of transport vehicle Must be a part of the FPTF *Mode* enum. Defaults to *Mode.TRAIN*
- **name** (Optional[\[str\]](https://docs.python.org/3/library/stdtypes.html#str)) Name of the trip (e.g. ICE 123) (maybe *None*)
- **cancelled**  $(b \circ o1)$  Whether the trip is completely cancelled (not only some stops)
- **distance** (Optional [\[int\]](https://docs.python.org/3/library/functions.html#int)) Distance of the walk trip in metres. Only set if *mode* is *Mode.WALKING* otherwise None
- **departureDelay** (Optional [\[datetime.timedelta\]](https://docs.python.org/3/library/datetime.html#datetime.timedelta)) Delay at the departure station (maybe *None*)
- **departurePlatform** (Optional [\[str\]](https://docs.python.org/3/library/stdtypes.html#str)) Real-time platform at the departure station (maybe *None*)
- **arrivalDelay** (Optional [\[datetime.timedelta\]](https://docs.python.org/3/library/datetime.html#datetime.timedelta)) Delay at the arrival station (maybe *None*)
- **arrivalPlatform** (Optional [\[str\]](https://docs.python.org/3/library/stdtypes.html#str)) Real-time platform at the arrival station (maybe *None*)
- **stopovers** (Optional[List[[Stopover](#page-12-2)]]) List of FPTF *Stopover* objects (maybe *None*)
- <span id="page-11-1"></span>**class** pyhafas.types.fptf.**Mode**(*value*) Bases: [enum.Enum](https://docs.python.org/3/library/enum.html#enum.Enum)

#### FPTF *Mode* object

The mode of a *Leg* specifies the general type of transport vehicle (it can also be a walking leg)

**AIRCRAFT = 'aircraft'**

**BICYCLE = 'bicycle'**

```
BUS = 'bus'
CAR = 'car'
GONDOLA = 'gondola'
TAXI = 'taxi'
TRAIN = 'train'
WALKING = 'walking'
WATERCRAFT = 'watercraft'
```
<span id="page-12-0"></span>**class** pyhafas.types.fptf.**Station**(*id*, *name=None*, *latitude=None*, *longitude=None*) Bases: [object](https://docs.python.org/3/library/functions.html#object)

#### FPTF *Station* object

A station is a point where vehicles stop. It may be a larger building or just a small stop without special infrastructure.

#### Variables

- $id(str) ID$  $id(str) ID$  $id(str) ID$  $id(str) ID$  of the Station
- **name** (Optional[\[str\]](https://docs.python.org/3/library/stdtypes.html#str)) Name of the Station (maybe *None*)
- **latitude** (Optional [\[float\]](https://docs.python.org/3/library/functions.html#float)) Latitude coordinate of the Station (maybe *None*)
- **longitude** (*Optional* [*float*]) Longitude coordinate of the Station (maybe *None*)

#### <span id="page-12-1"></span>**class** pyhafas.types.fptf.**StationBoardLeg**(*id*, *name*, *direction*, *station*, *date\_time*, *cancelled*, *delay=None*, *platform=None*)

#### Bases: [object](https://docs.python.org/3/library/functions.html#object)

#### *StationBoardLeg* object

Returned at Station Board-Requests. This requests do not have enough information for a FPTF *Leg* object. With the ID a *trip* request can be made to get detailed information about the trip

#### Variables

- $id(str) ID$  $id(str) ID$  $id(str) ID$  $id(str) ID$  of the Leg
- **name**  $(str)$  $(str)$  $(str)$  Name of the trip (e.g. ICE 123)
- **direction**  $(str)$  $(str)$  $(str)$  Direction text of the trip (e.g. Berlin Central Station)
- **station** ([Station](#page-12-0)) FPTF *Station* object of the departing/arriving station
- date\_time ([datetime.datetime](https://docs.python.org/3/library/datetime.html#datetime.datetime)) Planned Date and Time of the departure/arrival
- **cancelled** ([bool](https://docs.python.org/3/library/functions.html#bool)) Whether the stop or trip cancelled
- **delay** (Optional [\[datetime.timedelta\]](https://docs.python.org/3/library/datetime.html#datetime.timedelta)) Delay at the departure station (maybe *None*)
- **[platform](https://docs.python.org/3/library/platform.html#module-platform)** (Optional[\[str\]](https://docs.python.org/3/library/stdtypes.html#str)) Real-time platform at the station (maybe *None*)

<span id="page-12-2"></span>**class** pyhafas.types.fptf.**Stopover**(*stop*, *cancelled=False*, *arrival=None*, *arrival\_delay=None*, *arrival\_platform=None*, *departure=None*, *departure\_delay=None*, *departure\_platform=None*)

Bases: [object](https://docs.python.org/3/library/functions.html#object)

#### FPTF *Stopover* object

A stopover represents a vehicle stopping at a stop/station at a specific time.

#### <span id="page-13-2"></span>Variables

- **[stop](#page-10-2)** ([Station](#page-12-0)) Station where the vehicle is stopping
- **cancelled** ([bool](https://docs.python.org/3/library/functions.html#bool)) Whether the stop is cancelled
- **arrival** (Optional [\[datetime.datetime\]](https://docs.python.org/3/library/datetime.html#datetime.datetime)) Planned arrival date and time at the station (maybe *None*)
- **arrivalDelay** (Optional [\[datetime.timedelta\]](https://docs.python.org/3/library/datetime.html#datetime.timedelta)) Arrival delay at the station (maybe *None*)
- **arrivalPlatform** (Optional [\[str\]](https://docs.python.org/3/library/stdtypes.html#str)) Real-time arrival platform at the station (maybe *None*)
- **departure** (Optional [\[datetime.datetime\]](https://docs.python.org/3/library/datetime.html#datetime.datetime)) Planned departure date and time at the station (maybe *None*)
- **departureDelay** (Optional[\[datetime.timedelta\]](https://docs.python.org/3/library/datetime.html#datetime.timedelta)) Departure delay at the station (maybe *None*)
- **departurePlatform** (*Optional* [\[str\]](https://docs.python.org/3/library/stdtypes.html#str)) Real-time departure platform at the station (maybe *None*)

## <span id="page-13-0"></span>**1.5 Exceptions**

pyHaFAS can raise multiple exceptions. In the message of the exception you can always find the complete text error message HaFAS returned.

- <span id="page-13-1"></span>**exception** pyhafas.types.exceptions.**AccessDeniedError** Access is denied
- **exception** pyhafas.types.exceptions.**AuthenticationError** Authentiction data missing or wrong
- **exception** pyhafas.types.exceptions.**GeneralHafasError** HaFAS returned an general error
- **exception** pyhafas.types.exceptions.**JourneysArrivalDepartureTooNearError** Journeys search: arrival and departure date are too near
- **exception** pyhafas.types.exceptions.**JourneysTooManyTrainsError** Journeys search: Too many trains, connection is not complete
- **exception** pyhafas.types.exceptions.**LocationNotFoundError** Location/stop not found
- **exception** pyhafas.types.exceptions.**NoDepartureArrivalDataError** No departure/arrival data available
- **exception** pyhafas.types.exceptions.**ProductNotAvailableError** Requested Product is not available in profile
- **exception** pyhafas.types.exceptions.**TripDataNotFoundError** No trips found or trip info not available

## <span id="page-14-0"></span>**1.6 Usage Examples**

Below you can find usage examples for each method available in *[HafasClient](#page-8-0)*.

### **1.6.1 General Information**

In the following code blocks, we only use [departures](#page-9-0) but not [arrivals](#page-8-1). Those methods are pretty same, so every time we use [departures](#page-9-0) you can exchange this with [arrivals](#page-8-1).

We also only use some of the supported clients. The client can be exchanged, if not specified otherwise.

### <span id="page-14-1"></span>**1.6.2 1. locations + departures**

The below code gets the departing long-distance trains at the station with the best similarity when searching for "Siegburg/Bonn". Let's get to the parts of the code:

- 1. The required classes are imported, a  $HafasClient$  is created with the DBProfile
- 2. Location-Search
- 1. The [HafasClient](#page-8-2) searches for locations with the term "Siegburg/Bonn".
- 2. The best location is chosen from the list (the first object in the list is that with the highest similarity)
- 3. The  $HafasClient$  searches for maximum 2  $trips<sup>G</sup>$  $trips<sup>G</sup>$  with the following criteria:
- departing now
- at the best location (from step 2)
- with the products in the categories *long\_distance\_express* or *long\_distance*. *long\_distance* is enabled per default and so per default in the list of enabled products and all others (except *long\_distance\_express*) are disabled.

*long\_distance\_express is also enabled per default but it can be in the list with True as value to guarantee it's enabled, if it wouldn't be enabled by default, it would be enabled now*

```
import datetime
from typing import List
# Part 1
from pyhafas import HafasClient
from pyhafas.profile import DBProfile
from pyhafas.types.fptf import Leg
client = HafasClient(DBProfile())
# Part 2
locations = client.locations("Siegburg/Bonn")
best_found_location = locations[0]
print(best_found_location) # <class 'pyhafas.types.fptf.Station'>({'id': '008005556',
˓→ 'name': 'Siegburg/Bonn', 'latitude': 50.794051, 'longitude': 7.202616})
# Part 3
departures: List[Leg] = client.departures(
   station=best_found_location.id,
   date=datetime.datetime.now(),
   max_trips=2,
   products={
```
(continues on next page)

(continued from previous page)

```
'long_distance_express': True,
        'regional_express': False,
        'regional': False,
        'suburban': False,
        'bus': False,
        'ferry': False,
        'subway': False,
        'tram': False,
        'taxi': False
    }
)
print(departures) # [<class 'pyhafas.types.fptf.Leg'>({...}), <class 'pyhafas.types.
\rightarrowfptf.Leg'>({...})]
```
### **1.6.3 2. departures + trip**

The below code get the next departing *[trip](#page-36-4)*<sup>G</sup> at the station "Siegburg/Bonn" (with the id 008005556) and gets after that detailed information with the  $trip$  method.

Currently, the [trip](#page-10-3) method gives the same data as *[departures](#page-9-0)*, but in future versions, there will be more data available in  $trip$ .

Using the  $trip$  method is also useful to refresh the data about a specific *trip*<sup>G</sup> by its ID.

```
import datetime
# Part 1
from pyhafas import HafasClient
from pyhafas.profile import DBProfile
from pyhafas.types.fptf import Leg
client = HafasClient(DBProfile())
# Part 2
departure: Leg = client.departures(
   station="008005556",
   date=datetime.datetime.now(),
   max_trips=1
)[0]
print(departure) # <class 'pyhafas.types.fptf.Leg'>({'id': '1|236759|0|80|26072020',
\rightarrow \ldots})
# Part 3
trip: Leg = client.trip(departure.id)
print(trip) # <class 'pyhafas.types.fptf.Leg'>({'id': '1|236759|0|80|26072020', ...})
```
### **1.6.4 3. locations + journeys + journey**

In the code block below we create search for possible *[journeys](#page-36-5)*<sup>G</sup> between the stations "Göttingen Bahnhof/ZOB" and "Góttingen Campus" via "Göttingen Angerstraße".

For an explanation of the first and second part please look at *[example 1](#page-14-1)*. After the code, there is also a visualization of a journey HaFAS returns for this request.

In part 3 the HafasClient searches for *[journeys](#page-36-5)*<sup>G</sup> with the following criteria:

- origin station is "Göttingen Bahnhof/ZOB"
- destination station is "Göttingen Campus"
- the *[journey](#page-36-5)*<sup>G</sup> must be via "Göttingen Angerstraße"
- the *[journey](#page-36-5)*<sup>G</sup> may have a maximum of 1 transfer
- each transfer must have at least a time of 15 minutes

In part 4 the *[journey](#page-36-5)*<sup>G</sup> data of the first *journey*<sup>G</sup> found in part 3 is refreshed.

```
import datetime
# Part 1
from pyhafas import HafasClient
from pyhafas.profile import VSNProfile
from pyhafas.types.fptf import Leg
client = HafasClient(VSNProfile())
# Part 2
location_goe_bf = client.locations("Göttingen Bahnhof/ZOB")[0]
location_goe_ang = client.locations("Göttingen Angerstraße")[0]
location_goe_campus = client.locations("Göttingen Campus")[0]
# Part 3
journeys = client.journeys(
   origin=location_goe_bf,
   via=[location_goe_ang],
   destination=location_goe_campus,
   date=datetime.datetime.now(),
    max_changes=1,
   min_change_time=15
)
print(journeys) # [<class 'pyhafas.types.fptf.Journey'>({...}), <class 'pyhafas.
˓→types.fptf.Journey'>({...}), <class 'pyhafas.types.fptf.Journey'>({...}), ...]})]
# Part 4
journey = client.journey(journeys[0].id)
print(journey) # &lt; class 'pyhafas.types.fptf. Journey'>(<math>\ldots</math>)
```
#### *As short-form for Göttingen, we use GOE*

Here is a table with the *[journey](#page-36-5)*<sup>G</sup> in the variable *journey* of the code example above. Here some explanation on the routing algorithm of HaFAS:

• You might see that the walk leg is exactly 15 minutes. This is because we set a minimum change time of 15 minutes. A normal walking time would be about 5 minutes.

- A walk leg does not count in the number of changes between legs. The maximum number of changes only specifies how many vehicles you change.
- You might think that there's a bug because the via station (GOE Angerstraße, 2) is not in the table below. That's correct. For HaFAS it's enough when a vehicle stops at the via station. In this example, the first and second bus both stops at "GOE Angerstraße".

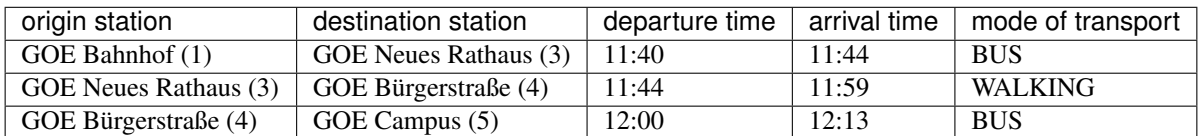

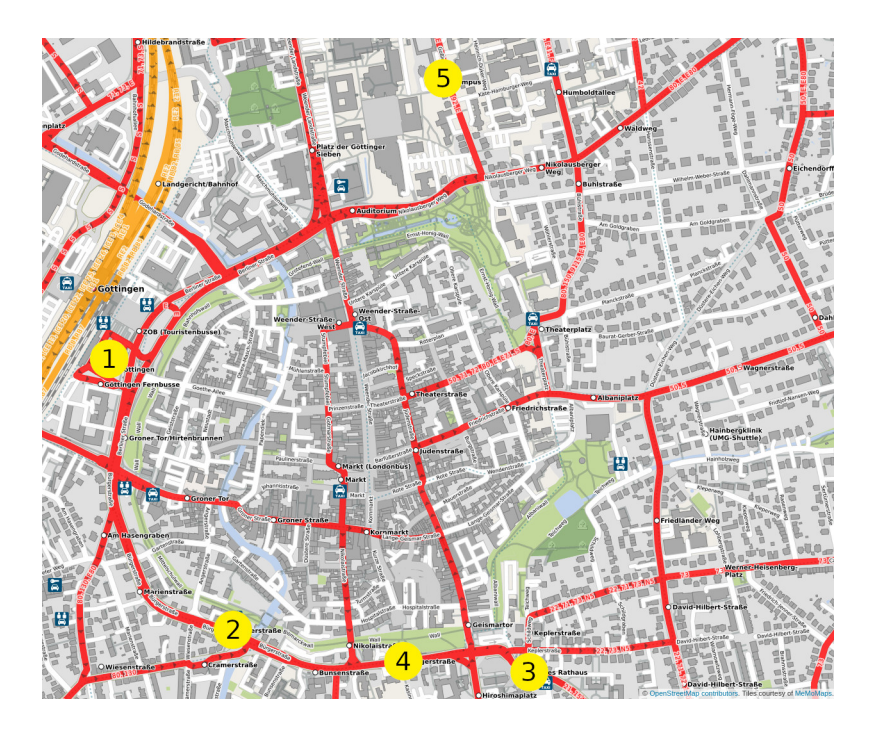

map showing the stations, © OpenStreetMap contributors. Tiles courtesy of MeMoMaps.

## <span id="page-17-0"></span>**1.7 Introduction**

Thank you for to interest in contributing to pyHaFAS. In general, we manage the project via the GitHub [issues page.](https://github.com/n0emis/pyhafas/issues) When you are interested in one of these issues, please write a comment, and then we eagerly await your pull request. In special we are happy if you help us with the issues having the [help wanted](https://github.com/n0emis/pyhafas/issues?q=is%3Aopen+is%3Aissue+label%3A%22help+wanted%22) label.

We want to give you an easy start with coding on pyHaFAS, so please read the pages in the category "for developers".

Most of pyHaFAS code is documented with docstrings in the code directly. Most of these docstrings are also rendered in this HTML docs on the page *[API](#page-20-0)*.

If you need help you can always write to us. Good ways for that are on the GitHub Issue or if the question is general, join our matrix-room [#pyhafas:matrix.org](https://matrix.to/#/)

## <span id="page-18-0"></span>**1.8 Code Structure**

## **1.8.1 Classes and methods**

pyHaFAS is built object-orientated with a lot of classes. You may know already the [HafasClient](#page-8-2) and the *[profile](#page-36-2)*<sup>G</sup> classes but there a lot more classes for internal use only. For example the  $BaseProfit$   $le$   $le$   $le$   $le$   $le$   $le$   $is$   $s$  consists among others of BaseRequestHelper, BaseJourneyRequest and very important the [ProfileInterface](#page-28-0)

Every class in a *[profile](#page-36-2)*<sup>G</sup> has an *interface* that defines abstract methods that the profile class must implement.

A more detailed view of the construction of a *[profile](#page-36-2)*<sup>G</sup> is given on the page *Profile* (Developer).

## **1.8.2 File Structure**

pyHaFAS's code is split in multiple files. These files are sorted as shown in the structure below.

- /pyhafas base directory of source code
	- profile contains the profiles (every subdirectory should have the same structure as *base*)
		- \* interfaces contains all abstract classes
		- \* base Base profile contains the default handling classes and methods
			- $\cdot$  \_init\_\_.py contains the Profile
			- · helper contains helper functions that are used by multiple requests
			- · mappings contains mapping Enum classes
			- · requests contains code responsible for requests (there is a file for each request-type containing all methods belonging to it)
		- \* PROFILENAME contains the files for the profile (only files and directories with changes)
	- types Base directory of all types valid for all profiles
		- \* exceptions.py exceptions pyHaFAS can raise
		- \* fptf.py most of the types important for pyHaFAS
		- \* hafas response.py contains the HafasRepsonse class
	- client.py contains the  $HafasClient$

## <span id="page-18-1"></span>**1.9 Profile (Developer)**

Since every HaFAS deployment is different we have the concept of *[profiles](#page-36-2)*<sup>G</sup> for managing the differences between them.

For a "standard" HaFAS we have the [BaseProfile](#page-21-0) which contains code working for most HaFAS deployments. This profile inherits the methods of all classes living in the folder of the profile. That classes all have an interface that defines the abstract methods of the class.

Most methods are instance methods, so they have a *self* parameter. Since the class using the method is the profile we use as type hint for *self* ProfileInterface. This interface defines the variables and methods a profile has.

### **1.9.1 How to build a profile?**

#### **Requirements**

- You need to know how to authenticate to the HaFAS deployment. In most cases, you need to know if the authentication is via mic-mac or checksum+salt and you need the salt. The salt can get out of the source code of official apps of the transport provider or you can look if other HaFAS libraries already support the transport provider and get the salt from them
- You need the general requests body. You can get this best with mitmproxy on the official app of the transport provider or of other libraries as in the other requirement

One good source for both requirements is [hafas-client](https://github.com/public-transport/hafas-client/tree/master/p) in the specific profile folder.

#### **Steps**

- 1. Read the API of a profile. See *[below](#page-19-0)*.
- 2. Have a look at the already existing profiles and the ProfileInterface to get the structure of a profile.
- 3. Create a new product folder with an *\_\_init\_\_.py* file containing the profile class
- 4. Fill the required variables
- 5. Add your profile to */pyhafas/profile/\_\_init\_\_.py*
- 6. Test if everything works
- 7. Yes? Perfect, add your profile in the documentation and create a pull request! No? Go on with step 8.
- 8. Log the request pyHaFAS sends and compare this request with the one the official app sends. Is the difference only in one specific request type or in all? If it is only in one go on stop step 8a otherwise step 8b.
- a. You could create a new class overwriting the *format*-method of the request. An example where this is done is in the VSNProfile the format\_journey\_request() method in the pyhafas.profile.vsn. requests.journey.VSNJourneyRequest class.
- b. Please make sure the *requestBody* in your profile is correct. If it is, please *[contact](#page-17-0)* us or try to find the method causing the error yourself.

If you need help with any of that you can *[contact](#page-17-0)* us always!

### <span id="page-19-0"></span>**API**

Here are the minimum required variables of a profile (generated from ProfileInterface):

**class** pyhafas.profile.interfaces.**ProfileInterface**

The profile interface is the abstract class of a profile.

It inherits all interfaces, so it has all methods a normal profile has available as abstract methods. Therefore it can be used as type hint for *self* in methods which are inherited by profiles.

```
addChecksum: bool
```
Whether the checksum authentication method should be activated. Exclusive with *addMicMac*

#### **addMicMac: [bool](https://docs.python.org/3/library/functions.html#bool)**

Whether the mic-mac authentication method should be activated. Exclusive with *addChecksum*

#### **availableProducts: Dict[\[str,](https://docs.python.org/3/library/stdtypes.html#str) List[\[int\]](https://docs.python.org/3/library/functions.html#int)]**

Should contain all products available in HaFAS. The key is the name the end-user will use, the value is a list of bitmasks (numbers) needed for the product. In most cases, this is only one number. This bitmasks will be add up to generate the final bitmask.

#### **baseUrl: [str](https://docs.python.org/3/library/stdtypes.html#str)**

Complete http(s) URL to mgate.exe of the HaFAS deployment. Other endpoints are (currently) incompatible with pyHaFAS

#### **defaultProducts: List[\[str\]](https://docs.python.org/3/library/stdtypes.html#str)**

List of products (item must be a key in *availableProducts*) which should be activated by default

#### **defaultUserAgent: [str](https://docs.python.org/3/library/stdtypes.html#str)**

(optional) User-Agent in header when connecting to HaFAS. Defaults to pyhafas. A good option would be the app ones. Can be overwritten by the user.

#### **locale: [str](https://docs.python.org/3/library/stdtypes.html#str)**

(used in future) Locale used for i18n. Should be an IETF Language-Region Tag

Examples: <https://tools.ietf.org/html/bcp47#appendix-A>

#### **requestBody: [dict](https://docs.python.org/3/library/stdtypes.html#dict)**

Static part of the request body sent to HaFAS. Normally contains informations about the client and another authentication

#### **salt: [str](https://docs.python.org/3/library/stdtypes.html#str)**

(required if *addMicMac* or *addChecksum* is true). The salt for calculating the checksum or mic-mac

#### **timezone: [str](https://docs.python.org/3/library/stdtypes.html#str)**

(used in future) Timezone HaFAS lives in. Should be part of tzdata.

Example: "Europe/Berlin"

#### **userAgent: [str](https://docs.python.org/3/library/stdtypes.html#str)**

(optional) Do not change, unless you know what you're doing. Disallows the user to change the user agent. For usage in internal code to get the user-agent which should be used.

## <span id="page-20-0"></span>**1.10 API**

### <span id="page-20-1"></span>**1.10.1 BaseProfile**

### **Contents**

• *[BaseProfile](#page-20-1)*

– *[Helper](#page-21-1)*

- \* *[format\\_products\\_filter](#page-21-2)*
- \* *[parse\\_date\\_time](#page-22-0)*
- \* *[parse\\_leg](#page-22-1)*
- \* *[parse\\_lid](#page-23-0)*
- \* *[request](#page-24-0)*

```
– Mappings
```
<span id="page-21-4"></span>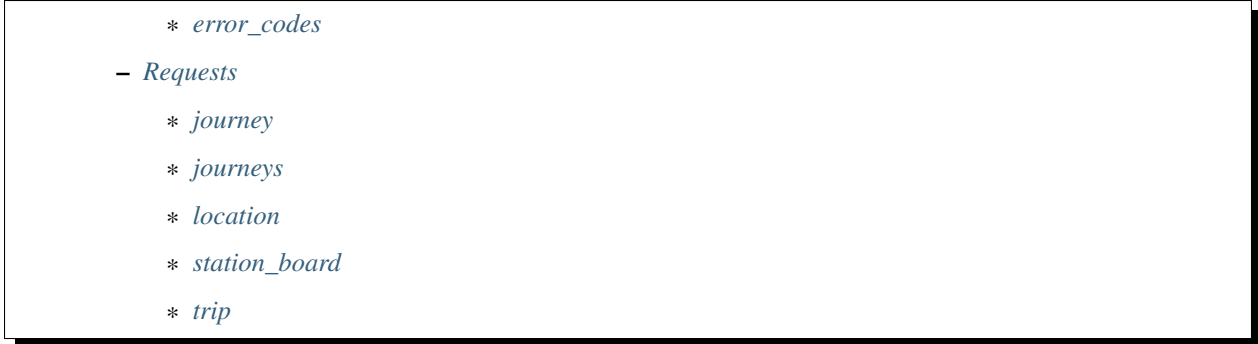

<span id="page-21-0"></span>For a documentation of the variables, please look at the documentation of  $Problemterface$ 

```
class pyhafas.profile.base.BaseProfile(ua='pyhafas')
```

```
pyhafas.profile.base.helper.request.BaseRequestHelperpyhafas.
profile.base.helper.format_products_filter.BaseFormatProductsFilterHelper,
pyhafas.profile.base.helper.parse_lid.BaseParseLidHelper, pyhafas.
profile.base.helper.parse_date_time.BaseParseDateTimeHelperpyhafas.
profile.base.helper.parse_leg.BaseParseLegHelper, pyhafas.profile.base.
requests.location.BaseLocationRequest, pyhafas.profile.base.requests.
journey.BaseJourneyRequest, pyhafas.profile.base.requests.journeys.
BaseJourneysRequestpyhafas.profile.base.requests.station_board.
BaseStationBoardRequestpyhafas.profile.base.requests.trip.
BaseTripRequest, pyhafas.profile.interfaces.ProfileInterface
```
Profile for a "normal" HaFAS. Only for other profiles usage as basis.

```
addChecksum: bool = False
addMicMac: bool = False
availableProducts: Dict[str, List[int]] = {}
baseUrl: str = ''
defaultProducts: List[str] = []
defaultUserAgent: str = 'pyhafas'
requestBody: dict = {}
salt: str = ''
```
#### <span id="page-21-1"></span>**Helper**

#### <span id="page-21-2"></span>**format\_products\_filter**

```
class pyhafas.profile.base.helper.format_products_filter.BaseFormatProductsFilterHelper
   pyhafas.profile.interfaces.helper.format_products_filter.
   FormatProductsFilterHelperInterface
```
Helper for creating the products filter

**format\_products\_filter**(*requested\_products*) Create the products filter given to HaFAS

> Parameters **requested\_products** ([dict](https://docs.python.org/3/library/stdtypes.html#dict)) – Mapping of Products to whether it's enabled or disabled

<span id="page-22-4"></span>Return type [dict](https://docs.python.org/3/library/stdtypes.html#dict)

Returns value for HaFAS "jnyFltrL" attribute

#### <span id="page-22-0"></span>**parse\_date\_time**

<span id="page-22-2"></span>**class** pyhafas.profile.base.helper.parse\_date\_time.**BaseParseDateTimeHelper** Bases: [pyhafas.profile.interfaces.helper.parse\\_date\\_time.](#page-30-0) [ParseDateTimeHelperInterface](#page-30-0)

**parse\_date**(*date\_string*) Parses the date HaFAS returns

Parameters **date\_string** ([str](https://docs.python.org/3/library/stdtypes.html#str)) – Date sent by HaFAS

Return type [date](https://docs.python.org/3/library/datetime.html#datetime.date)

Returns Parsed date object

#### **parse\_datetime**(*time\_string*, *date*)

Parses the time format HaFAS returns and combines it with a date

#### **Parameters**

- **time\_[str](https://docs.python.org/3/library/stdtypes.html#str)ing** (str) Time string sent by HaFAS (multiple formats are supported. One example: 234000)
- **date** ([date](https://docs.python.org/3/library/datetime.html#datetime.date)) Start day of the leg/journey

Return type [datetime](https://docs.python.org/3/library/datetime.html#datetime.datetime)

Returns Parsed date and time as datetime object

#### **parse\_timedelta**(*time\_string*)

Parses the time HaFAS returns as timedelta object

Example use case is when HaFAS returns a duration of a leg :type time\_[str](https://docs.python.org/3/library/stdtypes.html#str)ing:  $str$  :param time\_string: Time string sent by HaFAS (example for format is: 033200) :rtype: [timedelta](https://docs.python.org/3/library/datetime.html#datetime.timedelta) :return: Parsed time as timedelta object

#### <span id="page-22-1"></span>**parse\_leg**

<span id="page-22-3"></span>**class** pyhafas.profile.base.helper.parse\_leg.**BaseParseLegHelper**

Bases: [pyhafas.profile.interfaces.helper.parse\\_leg.ParseLegHelperInterface](#page-30-1)

**parse\_leg**(*journey*, *common*, *departure*, *arrival*, *date*, *jny\_type='JNY'*, *gis=None*) Parses Leg HaFAS returns into Leg object

Different Types of HaFAS responses can be parsed into a leg object with the multiple variables

#### Parameters

- **journey** ([dict](https://docs.python.org/3/library/stdtypes.html#dict)) Journey object given back by HaFAS (Data of the Leg to parse)
- **common** ([dict](https://docs.python.org/3/library/stdtypes.html#dict)) Common object given back by HaFAS
- **departure** ([dict](https://docs.python.org/3/library/stdtypes.html#dict)) Departure object given back by HaFAS
- **arrival** ([dict](https://docs.python.org/3/library/stdtypes.html#dict)) Arrival object given back by HaFAS
- **date** ([date](https://docs.python.org/3/library/datetime.html#datetime.date)) Parsed date of Journey (Departing date)
- **jny\_type** ([str](https://docs.python.org/3/library/stdtypes.html#str)) HaFAS Journey type

• **gis** – GIS object given back by HaFAS. Currently only used by "WALK" journey type.

<span id="page-23-2"></span>Return type [Leg](#page-11-0)

Returns Parsed Leg object

**parse\_legs**(*jny*, *common*, *date*) Parses Legs (when multiple available)

#### Parameters

- **jny** ([dict](https://docs.python.org/3/library/stdtypes.html#dict)) Journeys object returned by HaFAS (contains secL list)
- **common** ([dict](https://docs.python.org/3/library/stdtypes.html#dict)) Common object returned by HaFAS
- **date** ([date](https://docs.python.org/3/library/datetime.html#datetime.date)) Parsed date of Journey (Departing date)

Return type [List](https://docs.python.org/3/library/typing.html#typing.List)[[Leg](#page-11-0)]

Returns Parsed List of Leg objects

#### <span id="page-23-0"></span>**parse\_lid**

```
class pyhafas.profile.base.helper.parse_lid.BaseParseLidHelper
    pyhafas.profile.interfaces.helper.parse_lid.ParseLidHelperInterface
```
#### **parse\_lid**(*lid*)

Converts the LID given by HaFAS

Splits the LID (e.g.  $A=1$  @O=Siegburg/Bonn) in multiple elements (e.g.  $A=1$  and O=Siegburg/Bonn). These are converted into a dict where the part before the equal sign is the key and the part after the value.

Parameters **lid** ([str](https://docs.python.org/3/library/stdtypes.html#str)) – Location identifier (given by HaFAS)

```
Return type dict
```
Returns Dict of the elements of the dict

**parse\_lid\_to\_station**(*lid*, *name=''*, *latitude=0*, *longitude=0*) Parses the LID given by HaFAS to a station object

#### **Parameters**

- **lid** ([str](https://docs.python.org/3/library/stdtypes.html#str)) Location identifier (given by HaFAS)
- **name** ([str](https://docs.python.org/3/library/stdtypes.html#str)) Station name (optional, if not given, LID is used)
- **latitude** ([int](https://docs.python.org/3/library/functions.html#int)) Latitude of the station (optional, if not given, LID is used)
- **longitude** ([int](https://docs.python.org/3/library/functions.html#int)) Longitude of the station (optional, if not given, LID is used)

Return type [Station](#page-12-0)

Returns Parsed LID as station object

#### <span id="page-24-4"></span><span id="page-24-0"></span>**request**

```
class pyhafas.profile.base.helper.request.BaseRequestHelper
```
Bases: [pyhafas.profile.interfaces.helper.request.RequestHelperInterface](#page-31-1)

#### **calculate\_checksum**(*data*)

Calculates the checksum of the request (required for most profiles)

Parameters data ([str](https://docs.python.org/3/library/stdtypes.html#str)) – Complete body as string

Return type [str](https://docs.python.org/3/library/stdtypes.html#str)

Returns Checksum for the request

#### **calculate\_mic\_mac**(*data*)

Calculates the mic-mac for the request (required for some profiles)

**Parameters data** ([str](https://docs.python.org/3/library/stdtypes.html#str)) – Complete body as string

Return type [Tuple](https://docs.python.org/3/library/typing.html#typing.Tuple)[[str](https://docs.python.org/3/library/stdtypes.html#str), [str](https://docs.python.org/3/library/stdtypes.html#str)]

Returns Mic and mac to be sent to HaFAS

#### **request**(*body*)

Sends the request and does a basic parsing of the response and error handling

Parameters **body** – Reqeust body as dict (without the *requestBody* of the profile)

Return type [HafasResponse](#page-35-0)

Returns HafasRespone object or Exception when HaFAS response returns an error

#### **url\_formatter**(*data*)

Formats the URL for HaFAS (adds the checksum or mic-mac)

Parameters data ([str](https://docs.python.org/3/library/stdtypes.html#str)) - Complete body as string

Return type [str](https://docs.python.org/3/library/stdtypes.html#str)

Returns Request-URL (maybe with checksum or mic-mac)

#### <span id="page-24-1"></span>**Mappings**

#### <span id="page-24-2"></span>**error\_codes**

**class** pyhafas.profile.base.mappings.error\_codes.**BaseErrorCodesMapping**(*value*) Bases: [pyhafas.profile.interfaces.mappings.error\\_codes.](#page-32-0) [ErrorCodesMappingInterface](#page-32-0)

Mapping of the HaFAS error code to the exception class

*default* defines the error when the error code cannot be found in the mapping

**AUTH = <class 'pyhafas.types.exceptions.AuthenticationError'> H500 = <class 'pyhafas.types.exceptions.JourneysTooManyTrainsError'> H890 = <class 'pyhafas.types.exceptions.JourneysArrivalDepartureTooNearError'> LOCATION = <class 'pyhafas.types.exceptions.LocationNotFoundError'> R5000 = <class 'pyhafas.types.exceptions.AccessDeniedError'> SQ005 = <class 'pyhafas.types.exceptions.TripDataNotFoundError'>**

<span id="page-25-5"></span>**TI001 = <class 'pyhafas.types.exceptions.TripDataNotFoundError'> default: [Exception](https://docs.python.org/3/library/exceptions.html#Exception) = <class 'pyhafas.types.exceptions.GeneralHafasError'>**

#### <span id="page-25-0"></span>**Requests**

#### <span id="page-25-1"></span>**journey**

<span id="page-25-3"></span>**class** pyhafas.profile.base.requests.journey.**BaseJourneyRequest** Bases: [pyhafas.profile.interfaces.requests.journey.JourneyRequestInterface](#page-32-1)

**format\_journey\_request**(*journey*) Creates the HaFAS request body for a journey request

Parameters **journey** ([Journey](#page-10-1)) – Id of the journey (ctxRecon)

Return type [dict](https://docs.python.org/3/library/stdtypes.html#dict)

Returns Request body for HaFAS

**parse\_journey\_request**(*data*) Parses the HaFAS response for a journey request

Parameters **data** ([HafasResponse](#page-35-0)) – Formatted HaFAS response

Return type [Journey](#page-10-1)

Returns List of Journey objects

#### <span id="page-25-2"></span>**journeys**

<span id="page-25-4"></span>**class** pyhafas.profile.base.requests.journeys.**BaseJourneysRequest** Bases: [pyhafas.profile.interfaces.requests.journeys.JourneysRequestInterface](#page-33-0)

**format\_journeys\_request**(*origin*, *destination*, *via*, *date*, *min\_change\_time*, *max\_changes*, *prod-*

*ucts*) Creates the HaFAS request body for a journeys request

Parameters

- **origin** ([Station](#page-12-0)) Origin station
- **destination** ([Station](#page-12-0)) Destionation station
- **via** ([List](https://docs.python.org/3/library/typing.html#typing.List)[[Station](#page-12-0)]) Via stations, maybe empty list)
- **date** ([datetime](https://docs.python.org/3/library/datetime.html#datetime.datetime)) Date and time to search journeys for
- **min\_change\_time** ([int](https://docs.python.org/3/library/functions.html#int)) Minimum transfer/change time at each station
- **max\_changes** ([int](https://docs.python.org/3/library/functions.html#int)) Maximum number of changes
- **products** ([Dict](https://docs.python.org/3/library/typing.html#typing.Dict)[[str](https://docs.python.org/3/library/stdtypes.html#str), [bool](https://docs.python.org/3/library/functions.html#bool)]) Allowed products (a product is a mean of transport like ICE,IC)

#### Return type [dict](https://docs.python.org/3/library/stdtypes.html#dict)

Returns Request body for HaFAS

#### **parse\_journeys\_request**(*data*)

Parses the HaFAS response for a journeys request

<span id="page-26-4"></span>Parameters **data** ([HafasResponse](#page-35-0)) – Formatted HaFAS response

Return type [List](https://docs.python.org/3/library/typing.html#typing.List)[[Journey](#page-10-1)]

Returns List of Journey objects

#### <span id="page-26-0"></span>**location**

```
class pyhafas.profile.base.requests.location.BaseLocationRequest
    pyhafas.profile.interfaces.requests.location.LocationRequestInterface
```
**format\_location\_request**(*term*) Creates the HaFAS request body for a location search request.

Parameters **term** ([str](https://docs.python.org/3/library/stdtypes.html#str)) – Search term

Returns Request body for HaFAS

**parse\_location\_request**(*data*) Parses the HaFAS response for a location request

Parameters **data** ([HafasResponse](#page-35-0)) – Formatted HaFAS response

Return type [List](https://docs.python.org/3/library/typing.html#typing.List)[[Station](#page-12-0)]

Returns List of Station objects

#### <span id="page-26-1"></span>**station\_board**

```
class pyhafas.profile.base.requests.station_board.BaseStationBoardRequest
   pyhafas.profile.interfaces.requests.station_board.
   StationBoardRequestInterface
```
**format\_station\_board\_request**(*station*, *request\_type*, *date*, *max\_trips*, *duration*, *products*) Creates the HaFAS request for a station board request (departure/arrival)

Parameters

- **station** ([Station](#page-12-0)) Station to get departures/arrivals for
- **request\_type** ([StationBoardRequestType](#page-36-6)) ARRIVAL or DEPARTURE
- **date** ([datetime](https://docs.python.org/3/library/datetime.html#datetime.datetime)) Date and time to get departures/arrival for
- **max\_trips** ([int](https://docs.python.org/3/library/functions.html#int)) Maximum number of trips that can be returned
- **products** ([Dict](https://docs.python.org/3/library/typing.html#typing.Dict)[[str](https://docs.python.org/3/library/stdtypes.html#str), [bool](https://docs.python.org/3/library/functions.html#bool)]) Allowed products (e.g. ICE,IC)
- **duration** ([int](https://docs.python.org/3/library/functions.html#int)) Time in which trips are searched

Return type [dict](https://docs.python.org/3/library/stdtypes.html#dict)

Returns Request body for HaFAS

**parse\_station\_board\_request**(*data*, *departure\_arrival\_prefix*) Parses the HaFAS data for a station board request

Parameters

• **data** ([HafasResponse](#page-35-0)) – Formatted HaFAS response

<span id="page-27-4"></span>• departure\_arrival\_prefix ([str](https://docs.python.org/3/library/stdtypes.html#str)) - Prefix for specifying whether its for arrival or departure (either a for arrival or d for departure)

Return type [List](https://docs.python.org/3/library/typing.html#typing.List)[[StationBoardLeg](#page-12-1)]

Returns List of StationBoardLeg objects

#### <span id="page-27-1"></span>**trip**

```
class pyhafas.profile.base.requests.trip.BaseTripRequest
    Bases: pyhafas.profile.interfaces.requests.trip.TripRequestInterface
```

```
format_trip_request(trip_id)
     Creates the HaFAS request for a trip request
```
Parameters  $\text{trip}_id(\text{str}) - Id$  $\text{trip}_id(\text{str}) - Id$  $\text{trip}_id(\text{str}) - Id$  of the trip/leg

Return type [dict](https://docs.python.org/3/library/stdtypes.html#dict)

Returns Request body for HaFAS

```
parse_trip_request(data)
    Parses the HaFAS data for a trip request
```
Parameters **data** ([HafasResponse](#page-35-0)) – Formatted HaFAS response

Return type  $\text{Leg}$  $\text{Leg}$  $\text{Leg}$ 

Returns Leg objects

### <span id="page-27-3"></span>**1.10.2 DBProfile**

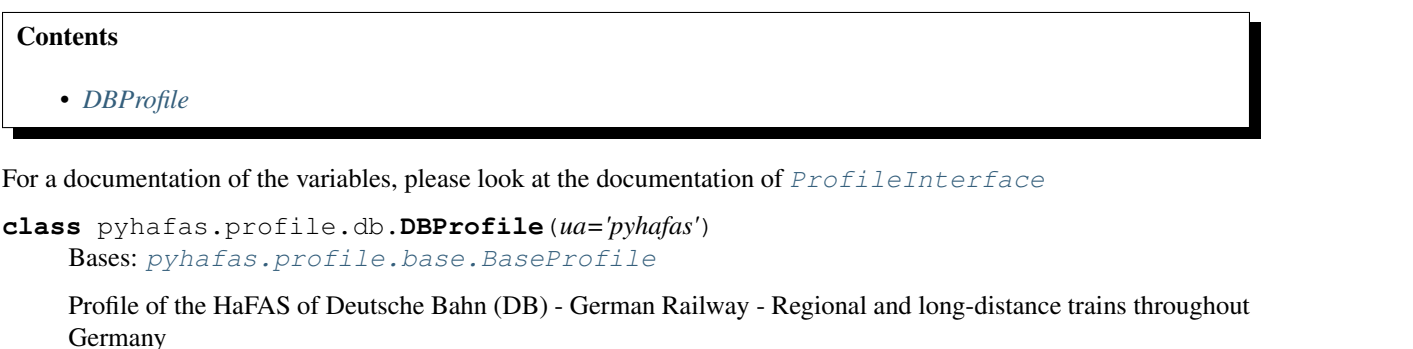

```
addChecksum: bool = True
```

```
available[str,[int]] = {'bus': [32], 'ferry': [64], 'long_distan
baseUrl: str = 'https://reiseauskunft.bahn.de/bin/mgate.exe'
defaultProducts:[str] = ['long_distance_express', 'long_distance', 'regional_exp
defaultUserAgent: str = 'DB Navigator/19.10.04 (iPhone; iOS 13.1.2; Scale/2.00)'
locale: str = 'de-DE'
```

```
dict = {'auth': {'aid': 'n91dB8Z77MLdoR0K', 'type': 'AID'}, 'client':
salt: str = 'bdI8UVj40K5fvxwf'
timezone: str = 'Europe/Berlin'
```
### <span id="page-28-2"></span><span id="page-28-1"></span>**1.10.3 ProfileInterface**

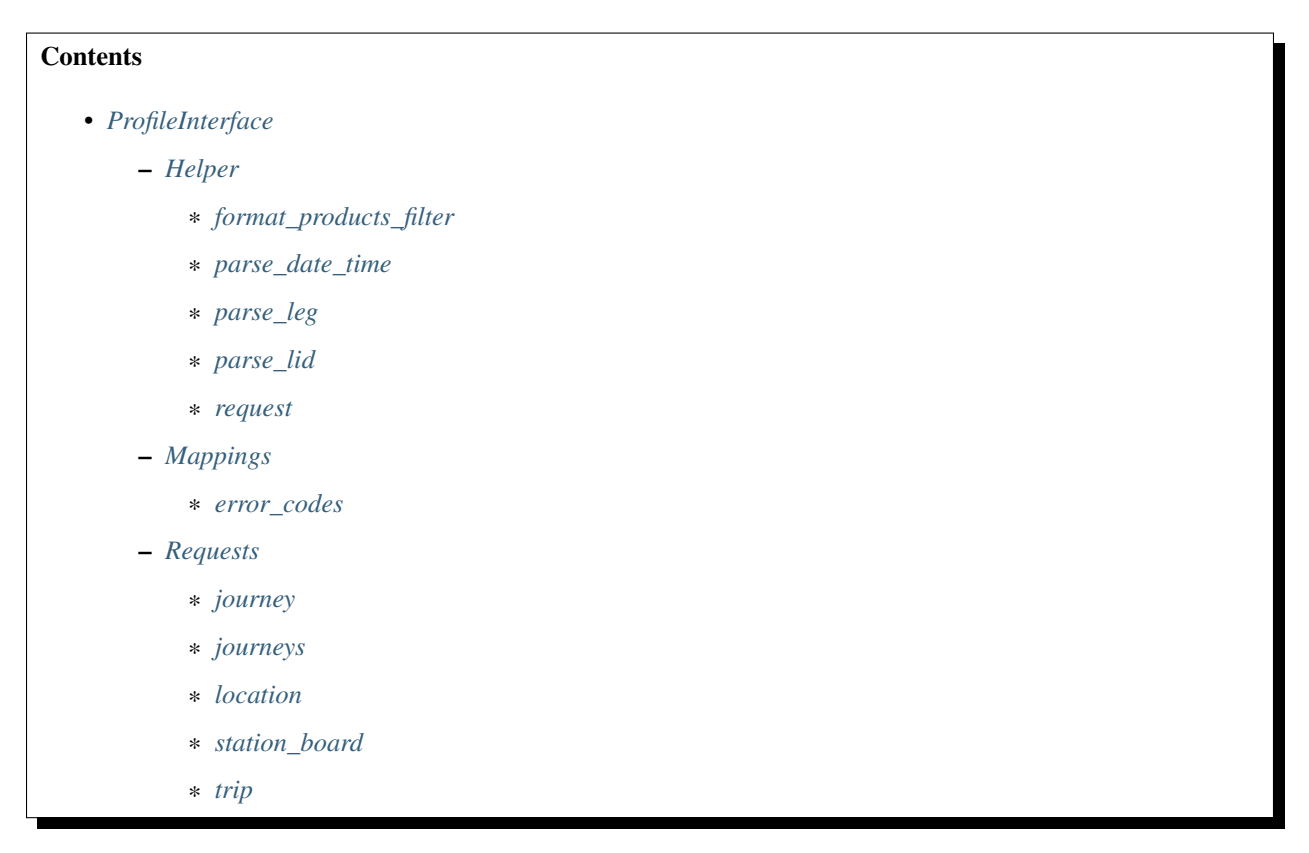

#### <span id="page-28-0"></span>**class** pyhafas.profile.interfaces.**ProfileInterface**

```
pyhafas.profile.interfaces.helper.request.RequestHelperInterface,
pyhafas.profile.interfaces.helper.format_products_filter.
FormatProductsFilterHelperInterface, pyhafas.profile.interfaces.helper.
parse_lid.ParseLidHelperInterface, pyhafas.profile.interfaces.helper.
parse_date_time.ParseDateTimeHelperInterface, pyhafas.profile.interfaces.
helper.parse_leg.ParseLegHelperInterfacepyhafas.profile.interfaces.
requests.location.LocationRequestInterface, pyhafas.profile.interfaces.
requests.journey.JourneyRequestInterface, pyhafas.profile.interfaces.
requests.journeys.JourneysRequestInterface, pyhafas.profile.interfaces.
requests.station_board.StationBoardRequestInterfacepyhafas.profile.
interfaces.requests.trip.TripRequestInterface, abc.ABC
```
The profile interface is the abstract class of a profile.

It inherits all interfaces, so it has all methods a normal profile has available as abstract methods. Therefore it can be used as type hint for *self* in methods which are inherited by profiles.

#### **addChecksum: [bool](https://docs.python.org/3/library/functions.html#bool)**

Whether the checksum authentication method should be activated. Exclusive with *addMicMac*

#### **addMicMac: [bool](https://docs.python.org/3/library/functions.html#bool)**

Whether the mic-mac authentication method should be activated. Exclusive with *addChecksum*

#### **availableProducts: Dict[\[str,](https://docs.python.org/3/library/stdtypes.html#str) List[\[int\]](https://docs.python.org/3/library/functions.html#int)]**

Should contain all products available in HaFAS. The key is the name the end-user will use, the value is a list of bitmasks (numbers) needed for the product. In most cases, this is only one number. This bitmasks will be add up to generate the final bitmask.

#### <span id="page-29-3"></span>**baseUrl: [str](https://docs.python.org/3/library/stdtypes.html#str)**

Complete http(s) URL to mgate.exe of the HaFAS deployment. Other endpoints are (currently) incompatible with pyHaFAS

#### **defaultProducts: List[\[str\]](https://docs.python.org/3/library/stdtypes.html#str)**

List of products (item must be a key in *availableProducts*) which should be activated by default

#### **defaultUserAgent: [str](https://docs.python.org/3/library/stdtypes.html#str)**

(optional) User-Agent in header when connecting to HaFAS. Defaults to pyhafas. A good option would be the app ones. Can be overwritten by the user.

#### **locale: [str](https://docs.python.org/3/library/stdtypes.html#str)**

(used in future) Locale used for i18n. Should be an IETF Language-Region Tag

Examples: <https://tools.ietf.org/html/bcp47#appendix-A>

#### **requestBody: [dict](https://docs.python.org/3/library/stdtypes.html#dict)**

Static part of the request body sent to HaFAS. Normally contains informations about the client and another authentication

#### **salt: [str](https://docs.python.org/3/library/stdtypes.html#str)**

(required if *addMicMac* or *addChecksum* is true). The salt for calculating the checksum or mic-mac

#### **timezone: [str](https://docs.python.org/3/library/stdtypes.html#str)**

(used in future) Timezone HaFAS lives in. Should be part of tzdata.

Example: "Europe/Berlin"

#### **userAgent: [str](https://docs.python.org/3/library/stdtypes.html#str)**

(optional) Do not change, unless you know what you're doing. Disallows the user to change the user agent. For usage in internal code to get the user-agent which should be used.

#### <span id="page-29-1"></span>**Helper**

#### <span id="page-29-2"></span>**format\_products\_filter**

#### **abstract format\_products\_filter**(*requested\_products*)

Create the products filter given to HaFAS

Parameters **requested\_products** ([dict](https://docs.python.org/3/library/stdtypes.html#dict)) – Mapping of Products to whether it's enabled or disabled

#### Return type [dict](https://docs.python.org/3/library/stdtypes.html#dict)

Returns value for HaFAS "jnyFltrL" attribute

<span id="page-29-0"></span>**class** pyhafas.profile.interfaces.helper.format\_products\_filter.**FormatProductsFilterHelperInterface** Bases: [abc.ABC](https://docs.python.org/3/library/abc.html#abc.ABC)

#### <span id="page-30-4"></span><span id="page-30-2"></span>**parse\_date\_time**

<span id="page-30-0"></span>**class** pyhafas.profile.interfaces.helper.parse\_date\_time.**ParseDateTimeHelperInterface** Bases: [abc.ABC](https://docs.python.org/3/library/abc.html#abc.ABC)

**abstract parse\_date**(*date\_string*) Parses the date HaFAS returns

Parameters date [str](https://docs.python.org/3/library/stdtypes.html#str)ing (str) – Date returned from HaFAS

Return type [date](https://docs.python.org/3/library/datetime.html#datetime.date)

Returns Parsed date object

**abstract parse\_datetime**(*time\_string*, *date*) Parses the time format HaFAS returns and combines it with a date

#### **Parameters**

- **time\_string** ([str](https://docs.python.org/3/library/stdtypes.html#str)) Time string sent by HaFAS
- **date** ([date](https://docs.python.org/3/library/datetime.html#datetime.date)) Start day of the leg/journey
- Return type [datetime](https://docs.python.org/3/library/datetime.html#datetime.datetime)

Returns Parsed date and time as datetime object

**abstract parse\_timedelta**(*time\_string*)

Parses the time HaFAS returns as timedelta object

Example use case is when HaFAS returns a duration of a leg :type time [str](https://docs.python.org/3/library/stdtypes.html#str)ing:  $str$  :param time string: Time string sent by HaFAS :rtype: [timedelta](https://docs.python.org/3/library/datetime.html#datetime.timedelta) :return: Parsed time as timedelta object

#### <span id="page-30-3"></span>**parse\_leg**

```
class pyhafas.profile.interfaces.helper.parse_leg.ParseLegHelperInterface
    Bases: abc.ABC
```
**abstract parse\_leg**(*journey*, *common*, *departure*, *arrival*, *date*, *jny\_type='JNY'*, *gis=None*) Parses Leg HaFAS returns into Leg object

#### Parameters

- **journey** ([dict](https://docs.python.org/3/library/stdtypes.html#dict)) Journey object given back by HaFAS (Data of the Leg to parse)
- **common** ([dict](https://docs.python.org/3/library/stdtypes.html#dict)) Common object given back by HaFAS
- **departure** ([dict](https://docs.python.org/3/library/stdtypes.html#dict)) Departure object given back by HaFAS
- **arrival** ([dict](https://docs.python.org/3/library/stdtypes.html#dict)) Arrival object given back by HaFAS
- **date** ([date](https://docs.python.org/3/library/datetime.html#datetime.date)) Parsed date of Journey (Departing date)
- **jny\_type** ([str](https://docs.python.org/3/library/stdtypes.html#str)) HaFAS Journey type
- **gis** GIS object given back by HaFAS.

Return type Leq

Returns Parsed Leg object

**abstract parse\_legs**(*jny*, *common*, *date*) Parses Legs (when multiple available)

Parameters

- <span id="page-31-4"></span>• **jny** ([dict](https://docs.python.org/3/library/stdtypes.html#dict)) – Journeys object returned by HaFAS
- **common** ([dict](https://docs.python.org/3/library/stdtypes.html#dict)) Common object returned by HaFAS
- **date** ([date](https://docs.python.org/3/library/datetime.html#datetime.date)) Parsed date of Journey (Departing date)

Return type [List](https://docs.python.org/3/library/typing.html#typing.List)[[Leg](#page-11-0)]

Returns Parsed List of Leg objects

#### <span id="page-31-2"></span>**parse\_lid**

```
class pyhafas.profile.interfaces.helper.parse_lid.ParseLidHelperInterface
    Bases: abc.ABC
```
#### **abstract parse\_lid**(*lid*)

Converts the LID given by HaFAS. Splits the LID in multiple elements

**Parameters**  $\text{lid}(str)$  $\text{lid}(str)$  $\text{lid}(str)$  **– Location identifier (given by HaFAS)** 

Return type [dict](https://docs.python.org/3/library/stdtypes.html#dict)

Returns Dict of the elements of the dict

**abstract parse\_lid\_to\_station**(*lid*, *name=''*, *latitude=0*, *longitude=0*) Parses the LID given by HaFAS to a station object

#### Parameters

- **lid** ([str](https://docs.python.org/3/library/stdtypes.html#str)) Location identifier (given by HaFAS)
- **name**  $(s \text{tr})$  Station name (optional)
- **latitude** ([int](https://docs.python.org/3/library/functions.html#int)) Latitude of the station (optional)
- **longitude** ([int](https://docs.python.org/3/library/functions.html#int)) Longitude of the station (optional)

Return type [Station](#page-12-0)

Returns Parsed LID as station object

#### <span id="page-31-3"></span>**request**

<span id="page-31-1"></span>**class** pyhafas.profile.interfaces.helper.request.**RequestHelperInterface** Bases: [abc.ABC](https://docs.python.org/3/library/abc.html#abc.ABC)

#### **abstract calculate\_checksum**(*data*)

Calculates the checksum of the request (required for most profiles)

```
Parameters data str}) – Complete body as string
```
Return type [str](https://docs.python.org/3/library/stdtypes.html#str)

Returns Checksum for the request

```
abstract calculate_mic_mac(data)
```
Calculates the mic-mac for the request (required for some profiles)

**Parameters data**  $(str)$  $(str)$  $(str)$  – Complete body as string

Return type [Tuple](https://docs.python.org/3/library/typing.html#typing.Tuple)[[str](https://docs.python.org/3/library/stdtypes.html#str), [str](https://docs.python.org/3/library/stdtypes.html#str)]

Returns Mic and mac to be sent to HaFAS

<span id="page-32-6"></span>**abstract request**(*body*)

Sends the request and does a basic parsing of the response and error handling

Parameters **body** – Reqeust body as dict (without the *requestBody* of the profile)

Return type [HafasResponse](#page-35-0)

Returns HafasRespone object or Exception when HaFAS response returns an error

#### **abstract url\_formatter**(*data*)

Formats the URL for HaFAS (adds the checksum or mic-mac)

Parameters data ([str](https://docs.python.org/3/library/stdtypes.html#str)) – Complete body as string

Return type [str](https://docs.python.org/3/library/stdtypes.html#str)

Returns Request-URL (maybe with checksum or mic-mac)

#### <span id="page-32-2"></span>**Mappings**

#### <span id="page-32-3"></span>**error\_codes**

<span id="page-32-0"></span>**class** pyhafas.profile.interfaces.mappings.error\_codes.**ErrorCodesMappingInterface**(*value*) Bases: [enum.Enum](https://docs.python.org/3/library/enum.html#enum.Enum)

Mapping of the HaFAS error code to the exception class

*default* defines the error when the error code cannot be found in the mapping

**default: [Exception](https://docs.python.org/3/library/exceptions.html#Exception)**

#### <span id="page-32-4"></span>**Requests**

#### <span id="page-32-5"></span>**journey**

<span id="page-32-1"></span>**class** pyhafas.profile.interfaces.requests.journey.**JourneyRequestInterface** Bases: [abc.ABC](https://docs.python.org/3/library/abc.html#abc.ABC)

**abstract format\_journey\_request**(*journey*) Creates the HaFAS request body for a journey request

**Parameters journey** ([Journey](#page-10-1)) – Id of the journey (ctxRecon)

Return type [dict](https://docs.python.org/3/library/stdtypes.html#dict)

Returns Request body for HaFAS

**abstract parse\_journey\_request**(*data*) Parses the HaFAS response for a journey request

Parameters **data** ([HafasResponse](#page-35-0)) – Formatted HaFAS response

Return type [Journey](#page-10-1)

Returns List of Journey objects

#### <span id="page-33-4"></span><span id="page-33-2"></span>**journeys**

<span id="page-33-0"></span>**class** pyhafas.profile.interfaces.requests.journeys.**JourneysRequestInterface** Bases: [abc.ABC](https://docs.python.org/3/library/abc.html#abc.ABC)

**abstract format\_journeys\_request**(*origin*, *destination*, *via*, *date*, *min\_change\_time*, *max\_changes*, *products*)

Creates the HaFAS request body for a journeys request

#### Parameters

- **origin** ([Station](#page-12-0)) Origin station
- **destination** ([Station](#page-12-0)) Destionation station
- **via** ([List](https://docs.python.org/3/library/typing.html#typing.List)[[Station](#page-12-0)]) Via stations, maybe empty list)
- **date** ([datetime](https://docs.python.org/3/library/datetime.html#datetime.datetime)) Date and time to search journeys for
- **min\_change\_time** ([int](https://docs.python.org/3/library/functions.html#int)) Minimum transfer/change time at each station
- **max\_changes** ([int](https://docs.python.org/3/library/functions.html#int)) Maximum number of changes
- **products** ([Dict](https://docs.python.org/3/library/typing.html#typing.Dict)[[str](https://docs.python.org/3/library/stdtypes.html#str), [bool](https://docs.python.org/3/library/functions.html#bool)]) Allowed products (a product is a mean of transport like ICE,IC)

#### Return type [dict](https://docs.python.org/3/library/stdtypes.html#dict)

Returns Request body for HaFAS

#### **abstract parse\_journeys\_request**(*data*)

Parses the HaFAS response for a journeys request

Parameters **data** ([HafasResponse](#page-35-0)) – Formatted HaFAS response

Return type [List](https://docs.python.org/3/library/typing.html#typing.List)[[Journey](#page-10-1)]

Returns List of Journey objects

#### <span id="page-33-3"></span>**location**

<span id="page-33-1"></span>**class** pyhafas.profile.interfaces.requests.location.**LocationRequestInterface** Bases: [abc.ABC](https://docs.python.org/3/library/abc.html#abc.ABC)

#### **abstract format\_location\_request**(*term*)

Creates the HaFAS request body for a location search request.

Parameters  $\tt term(str) - Search term$  $\tt term(str) - Search term$  $\tt term(str) - Search term$ 

Returns Request body for HaFAS

**abstract parse\_location\_request**(*data*)

Parses the HaFAS response for a location request

Parameters **data** ([HafasResponse](#page-35-0)) – Formatted HaFAS response

Return type [List](https://docs.python.org/3/library/typing.html#typing.List)[[Station](#page-12-0)]

Returns List of Station objects

#### <span id="page-34-4"></span><span id="page-34-2"></span>**station\_board**

```
class pyhafas.profile.interfaces.requests.station_board.StationBoardRequestInterface
    Bases: abc.ABC
```
**format\_station\_board\_request**(*station*, *request\_type*, *date*, *max\_trips*, *duration*, *products*) Creates the HaFAS request for Station Board (departure/arrival)

#### Parameters

- **station** ([Station](#page-12-0)) Station to get departures/arrivals for
- **request\_type** ([StationBoardRequestType](#page-36-6)) ARRIVAL or DEPARTURE
- **date** ([datetime](https://docs.python.org/3/library/datetime.html#datetime.datetime)) Date and time to get departures/arrival for
- **max\_trips** ([int](https://docs.python.org/3/library/functions.html#int)) Maximum number of trips that can be returned
- **products** ([Dict](https://docs.python.org/3/library/typing.html#typing.Dict)[[str](https://docs.python.org/3/library/stdtypes.html#str), [bool](https://docs.python.org/3/library/functions.html#bool)]) Allowed products (a product is a mean of transport like ICE,IC)
- **duration** ([int](https://docs.python.org/3/library/functions.html#int)) Time in which trips are searched

#### Return type [dict](https://docs.python.org/3/library/stdtypes.html#dict)

Returns Request body for HaFAS

**parse\_station\_board\_request**(*data*, *departure\_arrival\_prefix*) Parses the HaFAS data for a station board request

#### Parameters

- **data** ([HafasResponse](#page-35-0)) Formatted HaFAS response
- **departure\_arrival\_prefix** ([str](https://docs.python.org/3/library/stdtypes.html#str)) Prefix for specifying whether its for arrival or departure

Return type [List](https://docs.python.org/3/library/typing.html#typing.List)[StationBoardLeq]

Returns List of StationBoardLeg objects

#### <span id="page-34-3"></span>**trip**

```
class pyhafas.profile.interfaces.requests.trip.TripRequestInterface
    Bases: abc.ABC
```
**abstract format\_trip\_request**(*trip\_id*) Creates the HaFAS request for a trip request

Parameters  $\text{trip}_\text{d}(str) - \text{Id}$  $\text{trip}_\text{d}(str) - \text{Id}$  $\text{trip}_\text{d}(str) - \text{Id}$  of the trip/leg

Return type [dict](https://docs.python.org/3/library/stdtypes.html#dict)

Returns Request body for HaFAS

**abstract parse\_trip\_request**(*data*) Parses the HaFAS data for a trip request

Parameters **data** ([HafasResponse](#page-35-0)) – Formatted HaFAS response

Return type [Leg](#page-11-0)

Returns Leg objects

### <span id="page-35-4"></span><span id="page-35-1"></span>**1.10.4 VSNProfile**

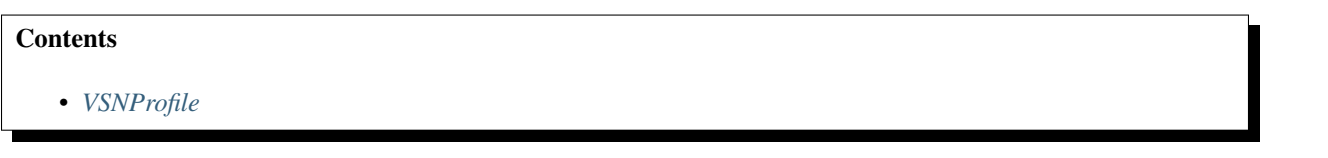

For a documentation of the variables, please look at the documentation of  $Profiterface$ 

```
class pyhafas.profile.vsn.VSNProfile(ua='pyhafas')
   Bases: pyhafas.profile.vsn.requests.journey.VSNJourneyRequest, pyhafas.
   profile.base.BaseProfile
   Profile for the HaFAS of "Verkehrsverbund Süd-Niedersachsen" (VSN) - local transportation provider
   addMicMac: bool = True
   [str,[int]] = {'anruf_sammel_taxi': [512], 'bus': [32],baseUrl: str = 'https://fahrplaner.vsninfo.de/hafas/mgate.exe'
   [str]</sup> = ['long_distance_express', 'long_distance', 'regional_exp
   defaultUserAgent: str = 'vsn/5.3.1 (iPad; iOS 13.3; Scale/2.00)'
   locale: str = 'de-DE'
   dict = {'auth': {'aid': 'Mpf5UPC0DmzV8jkg', 'type': 'AID'}, 'client':
   salt: str = 'SP31mBufSyCLmNxp'
   timezone: str = 'Europe/Berlin'
```
### <span id="page-35-3"></span>**1.10.5 HafasResponse**

```
class pyhafas.types.hafas_response.HafasResponse(raw_hafas_response, mapping)
    Bases: object
```
The class HafasResponse handles the general parsing and error-checking of a raw HaFAS response

Variables

- **raw\_hafas\_response** (requests. Response) The raw response of HaFAS
- **data** ([dict](https://docs.python.org/3/library/stdtypes.html#dict)) json parsed raw response of HaFAS

```
check_for_errors(mapping)
```
Checks if HaFAS response has error messages and handles them

Parameters mapping ([ErrorCodesMappingInterface](#page-32-0)) – Error Mapping Enum (key is the HaFAS error code, value the error class)

#### **property common**

Returns the "common" data out of HaFAS data

Returns dict with "common" data

#### **property res**

Returns the "res" data out of HaFAS data

Returns dict with "res" data

## <span id="page-36-9"></span><span id="page-36-8"></span>**1.10.6 StationBoardRequestType**

```
class pyhafas.types.station_board_request.StationBoardRequestType(value)
    Bases: enum.Enum
```
Mapping of StationBoard request from client to HaFAS

**ARRIVAL = 'ARR' DEPARTURE = 'DEP'**

## <span id="page-36-0"></span>**1.11 Glossary**

- <span id="page-36-2"></span>profile Customization for each HaFAS deployment - Contains the endpoint, tokens and possible changes for the deployment
- FPTF Abbreviation for [Friendly Public Transport Format](https://github.com/public-transport/friendly-public-transport-format/blob/master/spec/readme.md) Used as the basis for returned data

Station Board Generalization for [arrivals](#page-8-1) and [departures](#page-9-0) requests

- <span id="page-36-3"></span>product A product is the generalization of all means of transport. When this term is used, all types of transport are meant (e.g. busses, regional trains, ferries).
- <span id="page-36-5"></span>**journey** A journey is a computed set of directions to get from A to B at a specific time. It would typically be the result of a route planning algorithm.
- <span id="page-36-4"></span>leg A leg or also named trip is most times part of a journey and defines a journey with only one specific vehicle from A to B.

## <span id="page-36-1"></span>**1.12 Changelog**

#### **Contents**

- *[Changelog](#page-36-1)*
	- *[v0.2.0](#page-36-7)*

## <span id="page-36-7"></span>**1.12.1 v0.2.0**

- [BREAKING] Changed return format of [pyhafas.client.HafasClient.arrivals\(\)](#page-8-1) and [pyhafas.client.HafasClient.departures\(\)](#page-9-0) methods
- [BREAKING] Removed deprecated parameter  $max\_journeys$  in [pyhafas.client.HafasClient.](#page-8-1) [arrivals\(\)](#page-8-1) and [pyhafas.client.HafasClient.departures\(\)](#page-9-0) methods
- [BUG] Fixed [pyhafas.client.HafasClient.journey\(\)](#page-9-1) request in VSN-Profile

## **PYTHON MODULE INDEX**

## <span id="page-38-0"></span>p

pyhafas.client, [5](#page-8-2) pyhafas.profile.base, [18](#page-21-0) ..<br>pyhafas.profile.base.helper.format\_produel&afinter,ofile.interfaces.requests.trip, [18](#page-21-2) pyhafas.profile.base.helper.parse\_date\_t $\mathbb{P}$ Ma $\mathfrak{g}$ fas.profile.vsn,[32](#page-35-2) [19](#page-22-0) pyhafas.profile.base.helper.parse\_leg, [19](#page-22-1) pyhafas.profile.base.helper.parse\_lid, [20](#page-23-0) pyhafas.profile.base.helper.request, [21](#page-24-0) pyhafas.profile.base.mappings.error\_codes, [21](#page-24-2) pyhafas.profile.base.requests.journey,  $22$ pyhafas.profile.base.requests.journeys, [22](#page-25-2) pyhafas.profile.base.requests.location, [23](#page-26-0) pyhafas.profile.base.requests.station\_board, [23](#page-26-1) pyhafas.profile.base.requests.trip, [24](#page-27-1) pyhafas.profile.db, [24](#page-27-0) pyhafas.profile.interfaces, [25](#page-28-0) pyhafas.profile.interfaces.helper.format\_products\_filter, [26](#page-29-2) pyhafas.profile.interfaces.helper.parse\_date\_time, [27](#page-30-2) pyhafas.profile.interfaces.helper.parse\_leg, [27](#page-30-3) pyhafas.profile.interfaces.helper.parse\_lid, [28](#page-31-2) pyhafas.profile.interfaces.helper.request, [28](#page-31-3) pyhafas.profile.interfaces.mappings.error\_codes,  $29$ pyhafas.profile.interfaces.requests.journey, [29](#page-32-5) pyhafas.profile.interfaces.requests.journeys, [30](#page-33-2) pyhafas.profile.interfaces.requests.location, pyhafas.profile.interfaces.requests.station\_board, [31](#page-34-2) [31](#page-34-3) pyhafas.types.exceptions, [10](#page-13-1) pyhafas.types.fptf, [7](#page-10-1) pyhafas.types.hafas\_response, [32](#page-35-3) pyhafas.types.station\_board\_request, [33](#page-36-8)

[30](#page-33-3)

## **INDEX**

BaseJourneysRequest (*class in py-*

## <span id="page-40-0"></span>A

AccessDeniedError, [10](#page-13-2) addChecksum (*pyhafas.profile.base.BaseProfile attribute*), [18](#page-21-4) addChecksum (*pyhafas.profile.db.DBProfile attribute*), [24](#page-27-4) addChecksum (*pyhafas.profile.interfaces.ProfileInterface attribute*), [25](#page-28-2) addMicMac (*pyhafas.profile.base.BaseProfile attribute*), [18](#page-21-4) addMicMac (*pyhafas.profile.interfaces.ProfileInterface attribute*), [25](#page-28-2) addMicMac (*pyhafas.profile.vsn.VSNProfile attribute*), [32](#page-35-4) AIRCRAFT (*pyhafas.types.fptf.Mode attribute*), [8](#page-11-2) ARRIVAL (*pyhafas.types.station\_board\_request.StationBoardRequestType hafas.profile.base.requests.station\_board*), *attribute*), [33](#page-36-9) arrivals() (*pyhafas.client.HafasClient method*), [5](#page-8-3) AUTH (*pyhafas.profile.base.mappings.error\_codes.BaseErrorCodesMapping hafas.profile.base.requests.trip*), [24](#page-27-4) *attribute*), [21](#page-24-4) AuthenticationError, [10](#page-13-2) availableProducts (*pyhafas.profile.base.BaseProfile attribute*), [18](#page-21-4) availableProducts (*pyhafas.profile.db.DBProfile attribute*), [24](#page-27-4) availableProducts (*pyhafas.profile.interfaces.ProfileInterface attribute*), [25](#page-28-2) availableProducts (*pyhafas.profile.vsn.VSNProfile attribute*), [32](#page-35-4) B *hafas.profile.base.requests.journeys*), [22](#page-25-5) BaseLocationRequest (*class in pyhafas.profile.base.requests.location*), [23](#page-26-4) BaseParseDateTimeHelper (*class in pyhafas.profile.base.helper.parse\_date\_time*), [19](#page-22-4) BaseParseLegHelper (*class in pyhafas.profile.base.helper.parse\_leg*), [19](#page-22-4) BaseParseLidHelper (*class in pyhafas.profile.base.helper.parse\_lid*), [20](#page-23-2) BaseProfile (*class in pyhafas.profile.base*), [18](#page-21-4) BaseRequestHelper (*class in pyhafas.profile.base.helper.request*), [21](#page-24-4) BaseStationBoardRequest (*class in py-*[23](#page-26-4) BaseTripRequest (*class in py*baseUrl (*pyhafas.profile.base.BaseProfile attribute*), [18](#page-21-4) baseUrl (*pyhafas.profile.db.DBProfile attribute*), [24](#page-27-4) baseUrl (*pyhafas.profile.interfaces.ProfileInterface attribute*), [25](#page-28-2) baseUrl (*pyhafas.profile.vsn.VSNProfile attribute*), [32](#page-35-4) BICYCLE (*pyhafas.types.fptf.Mode attribute*), [8](#page-11-2) BUS (*pyhafas.types.fptf.Mode attribute*), [8](#page-11-2) C calculate\_checksum() (*pyhafas.profile.base.helper.request.BaseRequestHelper method*), [21](#page-24-4) calculate\_checksum() (*pyhafas.profile.interfaces.helper.request.RequestHelperInterface*

*method*), [28](#page-31-4)

*method*), [21](#page-24-4)

*method*), [28](#page-31-4)

CAR (*pyhafas.types.fptf.Mode attribute*), [9](#page-12-3)

calculate\_mic\_mac() (*py-*

calculate\_mic\_mac() (*py-*

check\_for\_errors() (*py-*

*hafas.profile.base.helper.request.BaseRequestHelper*

*hafas.profile.interfaces.helper.request.RequestHelperInterface*

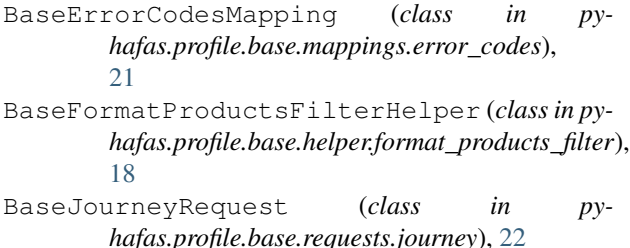

**37**

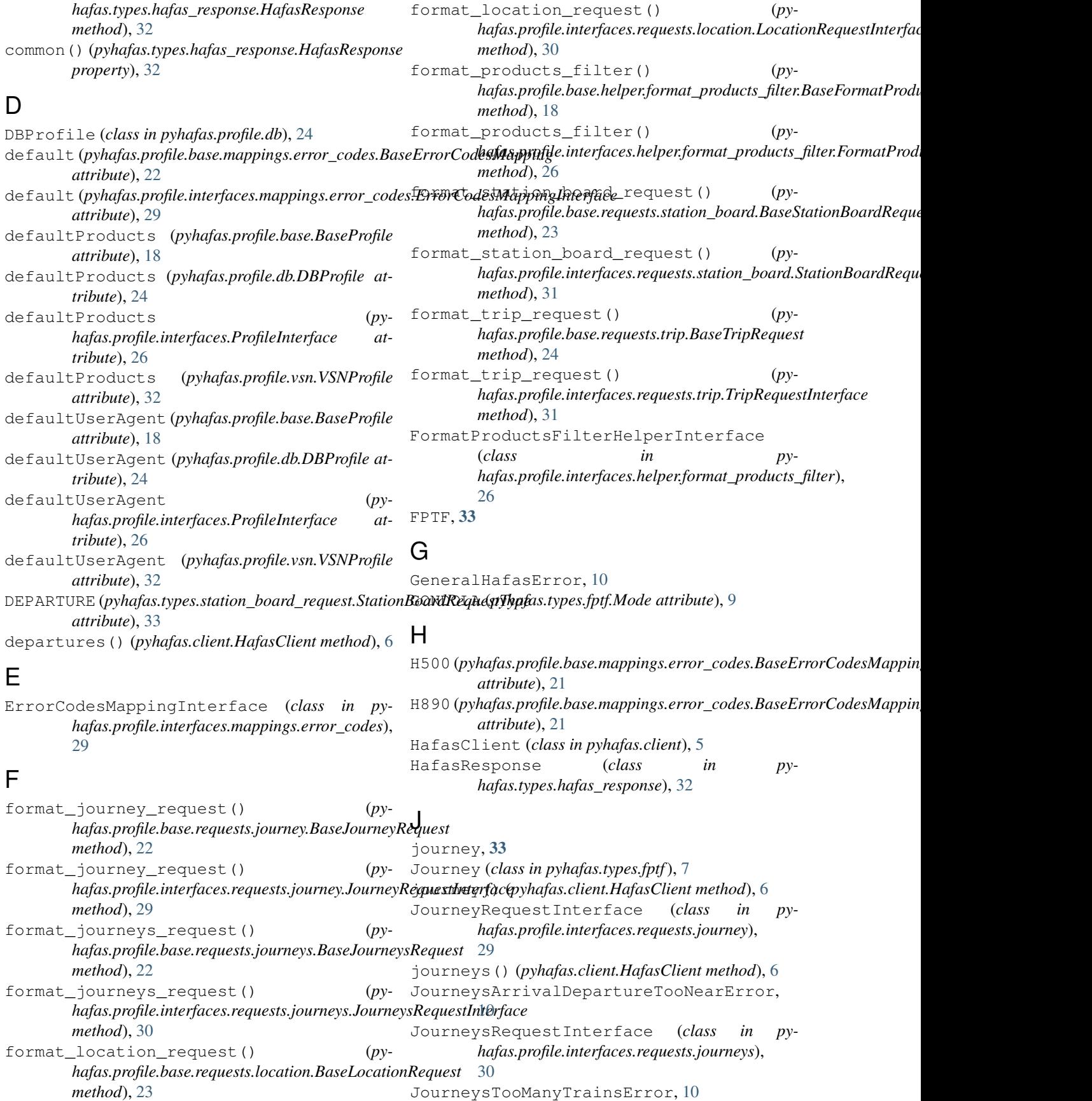

## L

leg, [33](#page-36-9) Leg (*class in pyhafas.types.fptf*), [8](#page-11-2) locale (*pyhafas.profile.db.DBProfile attribute*), [24](#page-27-4) locale (*pyhafas.profile.interfaces.ProfileInterface attribute*), [26](#page-29-3) locale (*pyhafas.profile.vsn.VSNProfile attribute*), [32](#page-35-4) LOCATION (*pyhafas.profile.base.mappings.error\_codes.BaseErrorCodesMapping* [30](#page-33-4) *attribute*), [21](#page-24-4) LocationNotFoundError, [10](#page-13-2) LocationRequestInterface (*class in pyhafas.profile.interfaces.requests.location*), [30](#page-33-4) locations() (*pyhafas.client.HafasClient method*), [7](#page-10-4) M Mode (*class in pyhafas.types.fptf*), [8](#page-11-2) module pyhafas.client, [5](#page-8-3) pyhafas.profile.base, [18](#page-21-4) pyhafas.profile.base.helper.format\_products()f(pyhafas.lient.HafasClient method),[7](#page-10-4) [18](#page-21-4) pyhafas.profile.base.helper.parse\_datp\_time,<br>
<sup>10</sup> [19](#page-22-4) pyhafas.profile.base.helper.parse\_le<sub>g</sub>Qarse\_date()(*pyhafas.profile.base.helper.parse\_date\_time.BaseParseL* [19](#page-22-4) pyhafas.profile.base.helper.parse\_licQ<sup>arse\_</sup>date()(*pyhafas.profile.interfaces.helper.parse\_date\_time.Parsel* [20](#page-23-2) pyhafas.profile.base.helper.request, parse\_datetime() (*py-*[21](#page-24-4) pyhafas.profile.base.mappings.error\_codes, [21](#page-24-4) pyhafas.profile.base.requests.journey, [22](#page-25-5) pyhafas.profile.base.requests.journey&<sup>arse\_journey\_request() (*py-*</sup> [22](#page-25-5) pyhafas.profile.base.requests.location, [23](#page-26-4) pyhafas.profile.base.requests.station\_board,*hafas.profile.interfaces.requests.journey.JourneyRequestInterface* [23](#page-26-4) pyhafas.profile.base.requests.trip, [24](#page-27-4) pyhafas.profile.db, [24](#page-27-4) pyhafas.profile.interfaces, [25](#page-28-2) --<br>pyhafas.profile.interfaces.helper.format\_pr*befie&psofile.interfaces.requests.journeys.JourneysRequestInterfa*c [26](#page-29-3) pyhafas.profile.interfaces.helper.par<del>S&L&&L</del>eqthm(py*hafas.profile.base.helper.parse\_leg.BaseParseLegHelpe* [27](#page-30-4) pyhafas.profile.interfaces.helper.par<del>S&L9&g</del>leg()*(pyhafas.profile.interfaces.helper.parse\_leg.ParseLegHelpe*  $27$ pyhafas.profile.interfaces.helper.par<del>S&L</del>gq<sub>d,</sub>egs()*(pyhafas.profile.base.helper.parse\_leg.BaseParseLegHelp* [28](#page-31-4) pyhafas.profile.interfaces.helper.req<del>Q&St</del>e\_legs()*(pyhafas.profile.interfaces.helper.parse\_leg.ParseLegHel<sub>l</sub>* [28](#page-31-4) pyhafas.profile.interfaces.mappings.error\_codes, [29](#page-32-6) pyhafas.profile.interfaces.requests.journey,  $29$ pyhafas.profile.interfaces.requests.journeys, [30](#page-33-4) pyhafas.profile.interfaces.requests.location, pyhafas.profile.interfaces.requests.station\_boa [31](#page-34-4) pyhafas.profile.interfaces.requests.trip, [31](#page-34-4) pyhafas.profile.vsn, [32](#page-35-4) pyhafas.types.exceptions, [10](#page-13-2) pyhafas.types.fptf, [7](#page-10-4) pyhafas.types.hafas\_response, [32](#page-35-4) pyhafas.types.station\_board\_request, [33](#page-36-9) N NoDepartureArrivalDataError, [10](#page-13-2) *method*), [19](#page-22-4) *method*), [27](#page-30-4) *hafas.profile.base.helper.parse\_date\_time.BaseParseDateTimeHelper method*), [19](#page-22-4) parse\_datetime() (*pyhafas.profile.interfaces.helper.parse\_date\_time.ParseDateTimeHelperInterface method*), [27](#page-30-4) *hafas.profile.base.requests.journey.BaseJourneyRequest method*), [22](#page-25-5) parse\_journey\_request() (*pymethod*), [29](#page-32-6) parse\_journeys\_request() (*pyhafas.profile.base.requests.journeys.BaseJourneysRequest method*), [22](#page-25-5) parse\_journeys\_request() (*pymethod*), [30](#page-33-4) *method*), [19](#page-22-4) *method*), [27](#page-30-4) *method*), [20](#page-23-2) *method*), [27](#page-30-4)

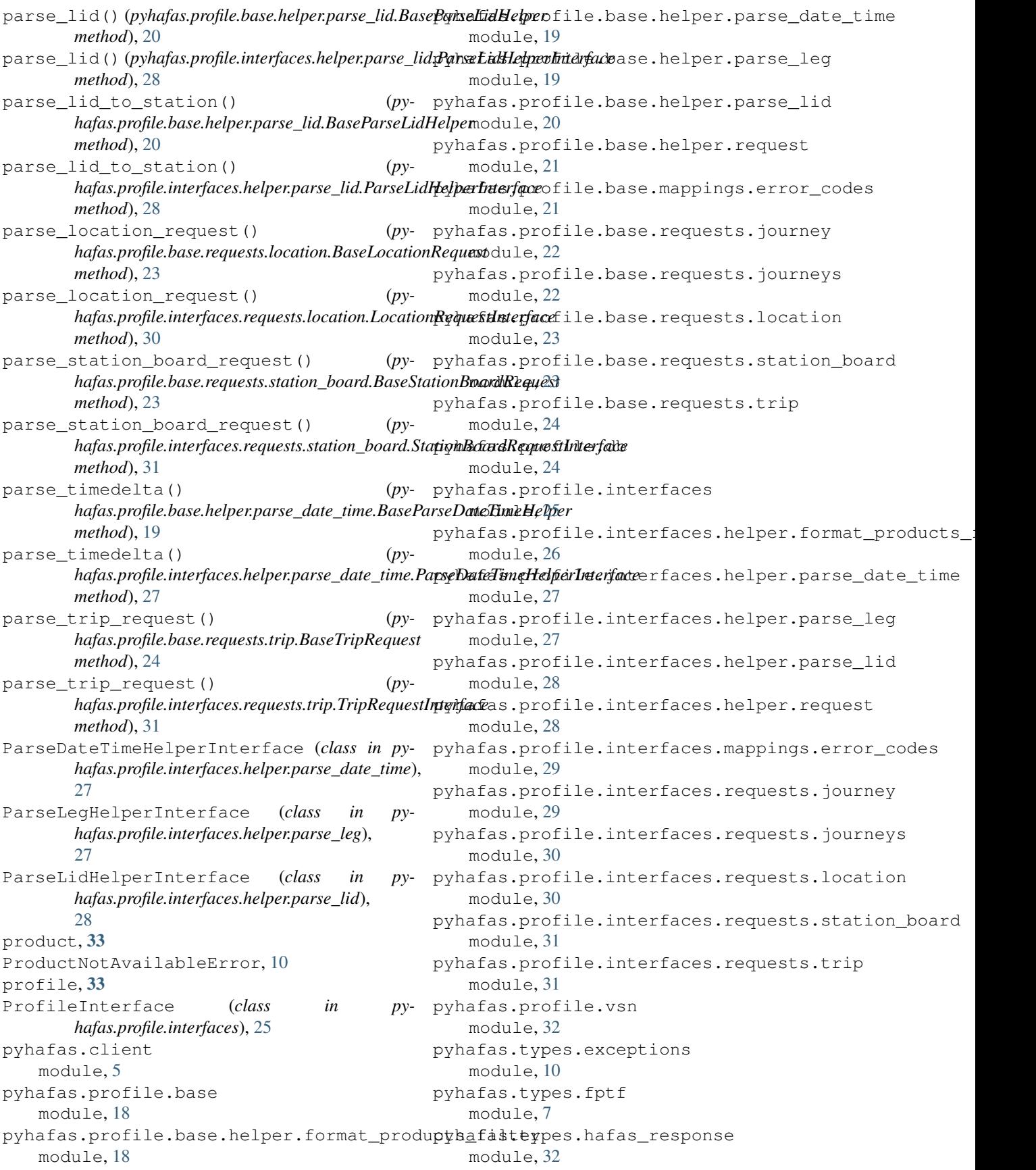

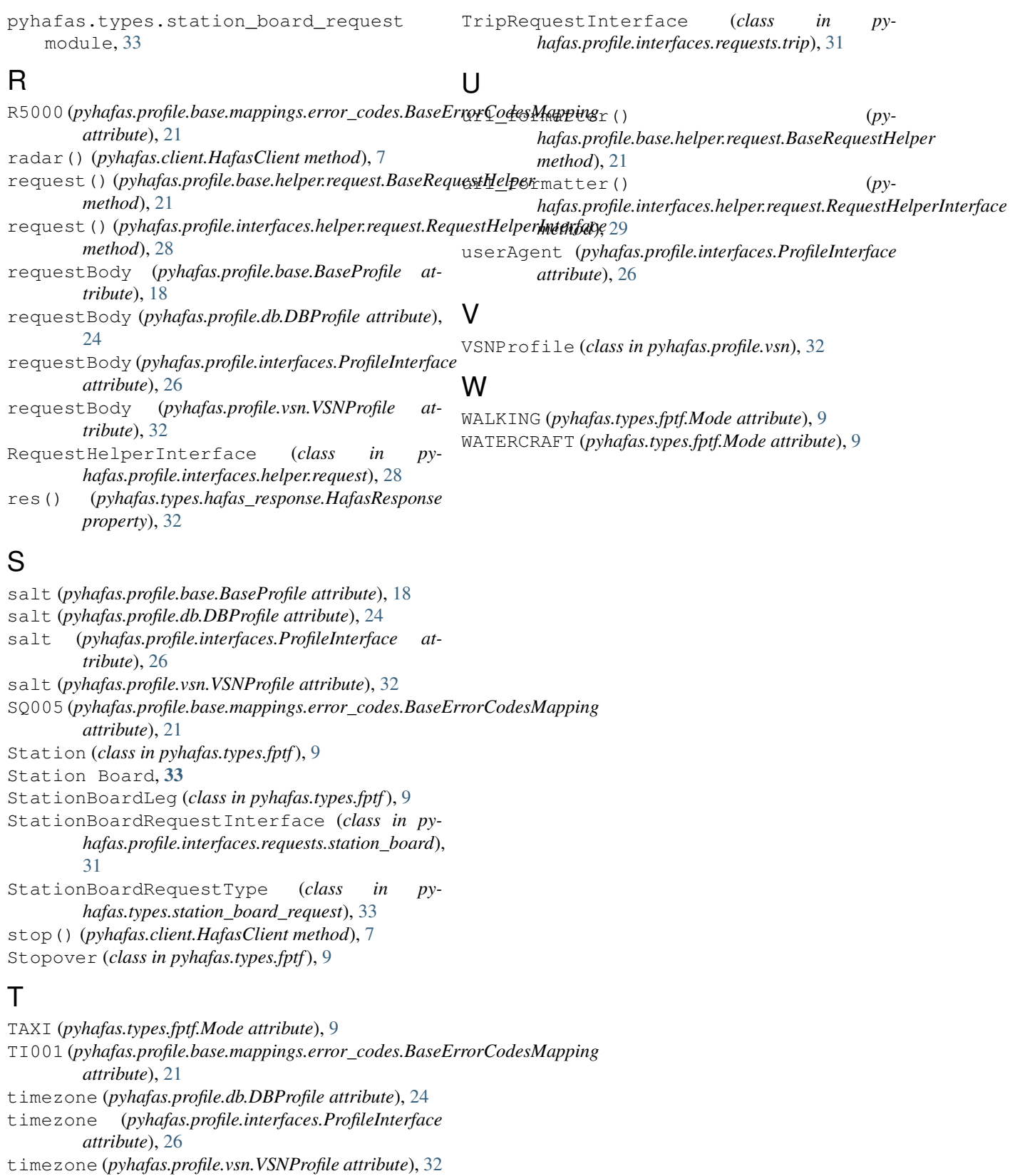

- TRAIN (*pyhafas.types.fptf.Mode attribute*), [9](#page-12-3)
- trip() (*pyhafas.client.HafasClient method*), [7](#page-10-4)
- TripDataNotFoundError, [10](#page-13-2)